# Informatyka 1 (EZ1E2008)

Politechnika Białostocka - Wydział Elektryczny Elektrotechnika, semestr II, studia niestacjonarne I stopniaRok akademicki 2019/2020

Wykład nr 8 (15.05.2020)

dr inż. Jarosław Forenc

## Plan wykładu nr 8

- $\mathcal{L}_{\text{max}}$  Język C - tablice jednowymiarowe (wektory)
	- $\Box$ deklaracja, odwołania do elementów, inicjalizacja tablicy
	- $\Box$ generator liczb pseudolosowych, operacje na wektorze
- $\mathbf{r}$  System operacyjny
	- $\Box$ definicje systemu operacyjnego
- Zarządzanie procesami
	- $\Box$ definicja procesu, dwu- i pięciostanowy model procesu
- **Contract**  Zarządzanie dyskowymi operacjami we-wy
	- $\Box$ metody przydziału pamięci dyskowej
	- $\Box$ struktura dysku twardego (MBR, GPT)
	- $\Box$ systemy plików (FAT12, FAT16, FAT32, exFAT, NTFS, ext2)
- $\mathcal{L}(\mathcal{A})$  Zarządzanie pamięcią operacyjną
	- $\Box$ partycjonowanie, stronicowanie, segmentacja, pamięć wirtualna

# Język C - tablica elementów

 $\overline{\phantom{a}}$  Tablica - ciągły obszar pamięci, w którym umieszczone są elementy tego samego typu

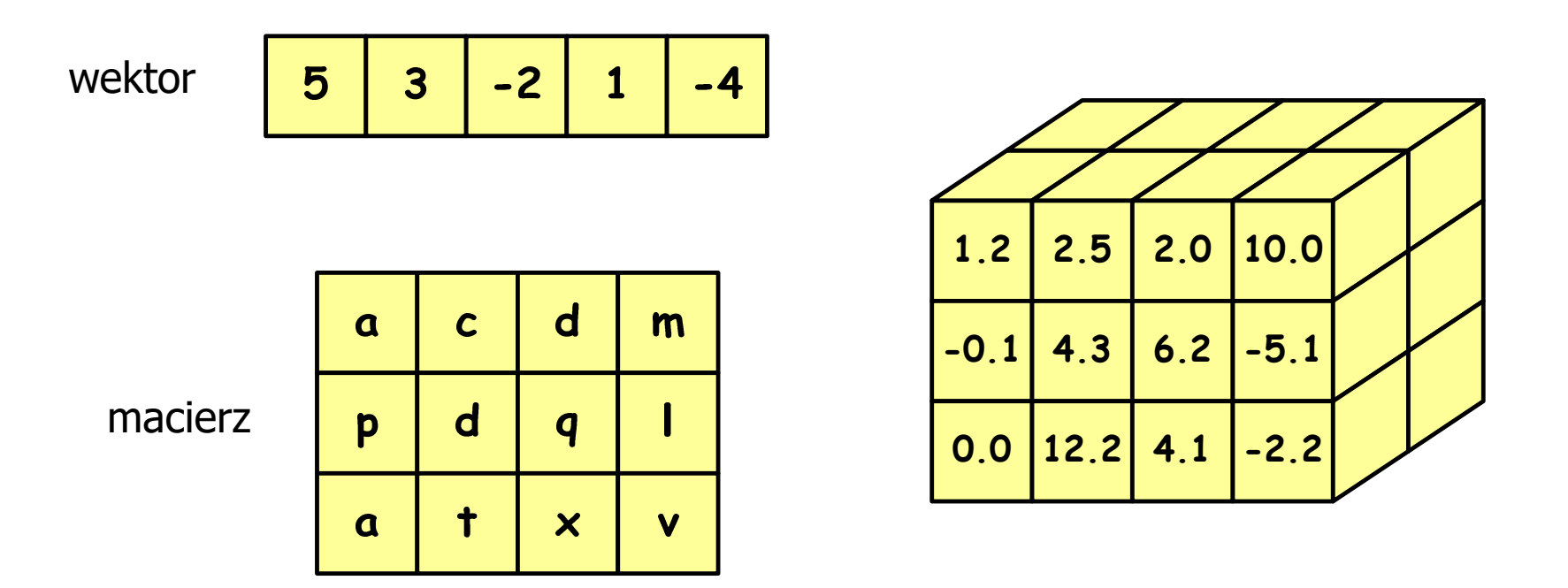

# Język C - tablica jednowymiarowa

- $\mathbf{r}$  Tablica - ciągły obszar pamięci, w którym umieszczone są elementy tego samego typu
- $\mathcal{L}_{\mathcal{A}}$ Wektor - tablica jednowymiarowa

$$
\begin{array}{|c|c|c|c|c|}\n\hline\n5 & 3 & -2 & 0 & -4 \\
\hline\n\end{array}
$$

- liczby całkowite

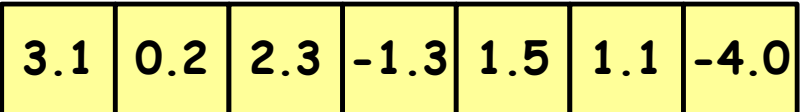

- liczby rzeczywiste

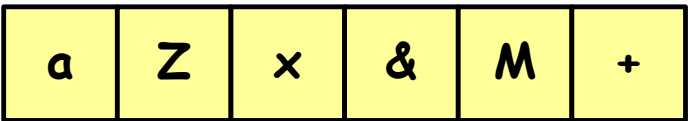

- znaki

### Język C - deklaracja tablicy jednowymiarowej

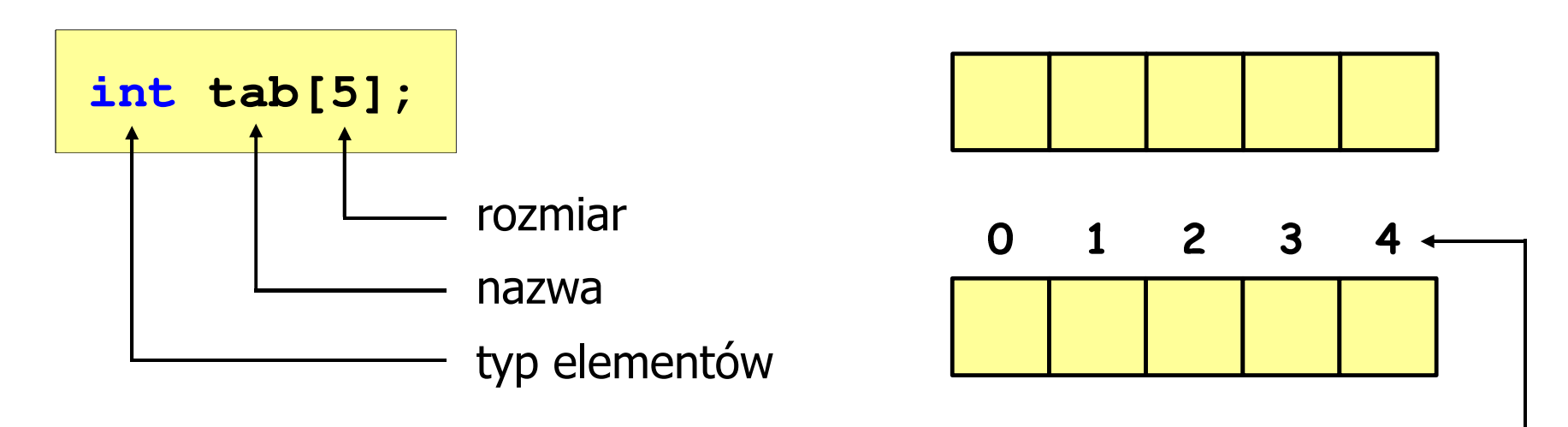

- rozmiar tablicy to wartość:
	- –całkowita, dodatnia
	- – znana na etapie kompilacji programu(stała liczbowa: 5,  $\#$ define N 5, const int n = 5;)

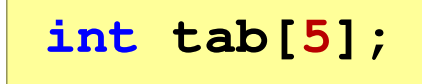

 **int tab[ N];int tab[ n];**

indeks

[ ] - dwuargumentowy operator indeksowania

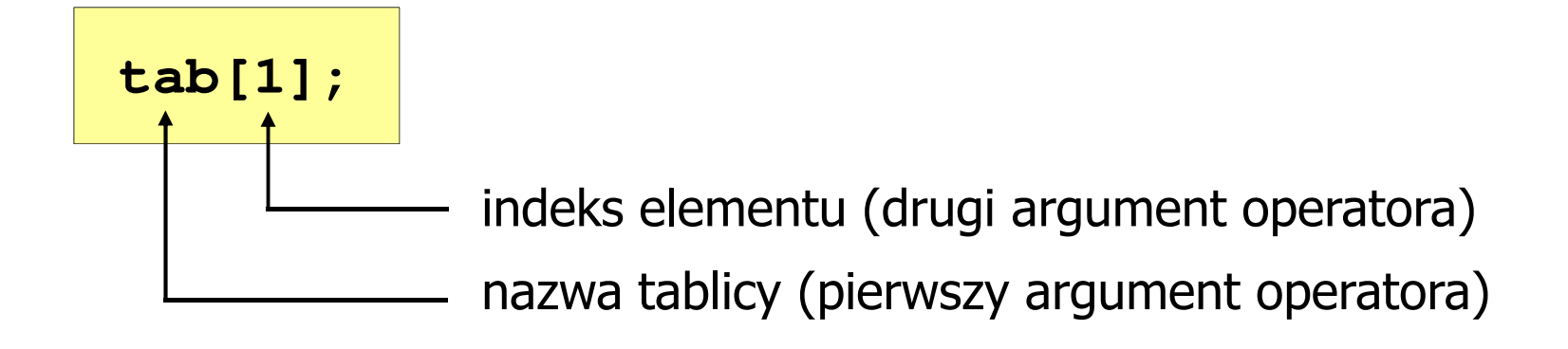

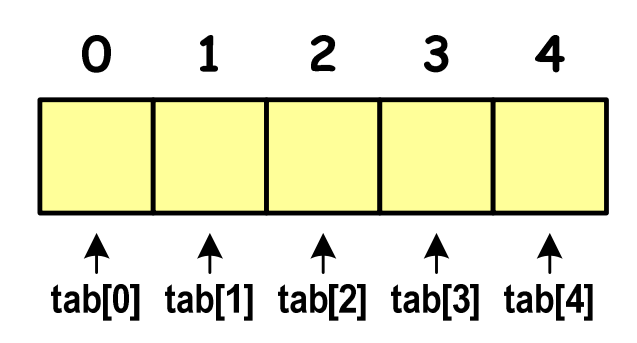

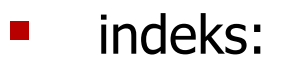

- –stała liczbowa, np. 0, 1, 10
- –nazwa zmiennej, np. i, idx
- –wyrażenie, np. i\*j+5

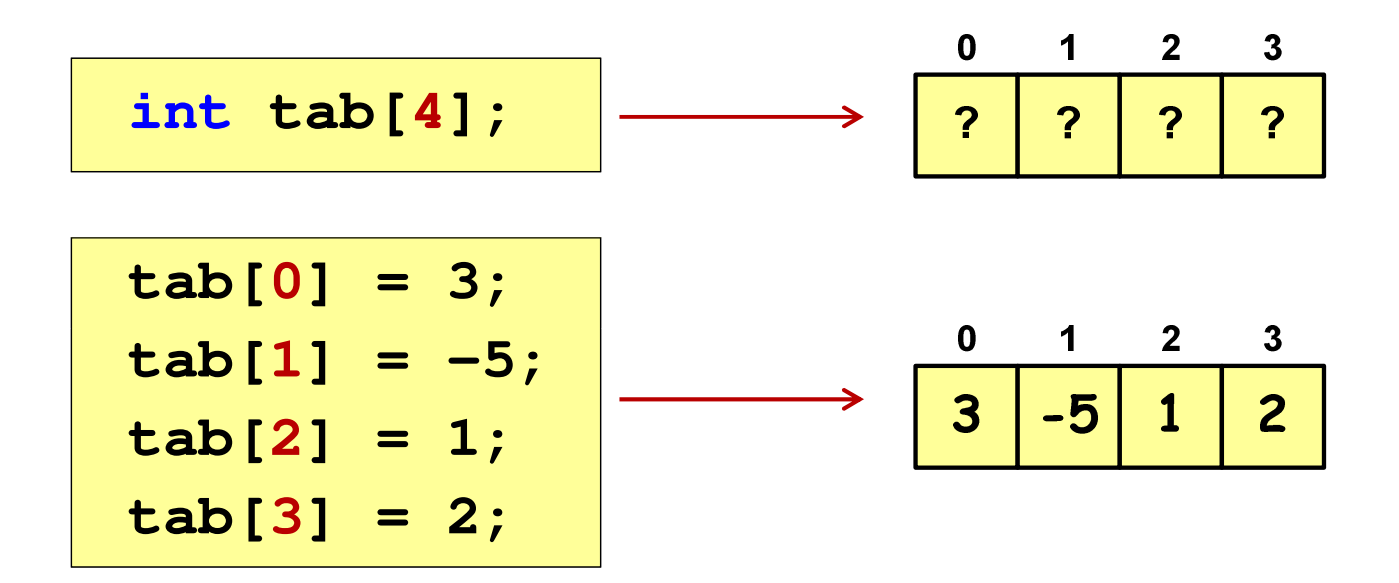

 $\blacksquare$  Każdy element tablicy traktowany jest tak samo jak zmienna typu int

**printf("%d",tab[0]);scanf("%d",&tab[1]);**

 $\blacksquare$  Przy odwołaniach do elementów tablicy kompilator nie sprawdza poprawności indeksów

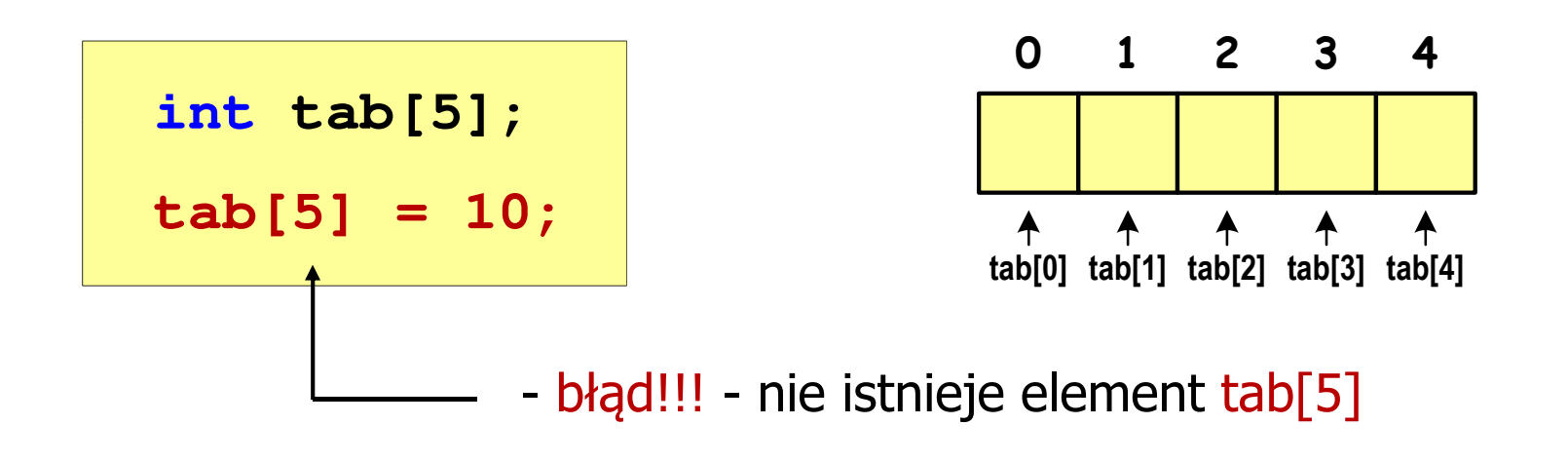

- Kompilator nie zasygnalizuje błędu
- Program wykona operację
- $\mathcal{L}_{\mathcal{A}}$ Środowisko programistyczne może zasygnalizować problem

 $\blacksquare$  Przy odwołaniach do elementów tablicy kompilator nie sprawdza poprawności indeksów

**int tab[5]; tab[5] = 10;**

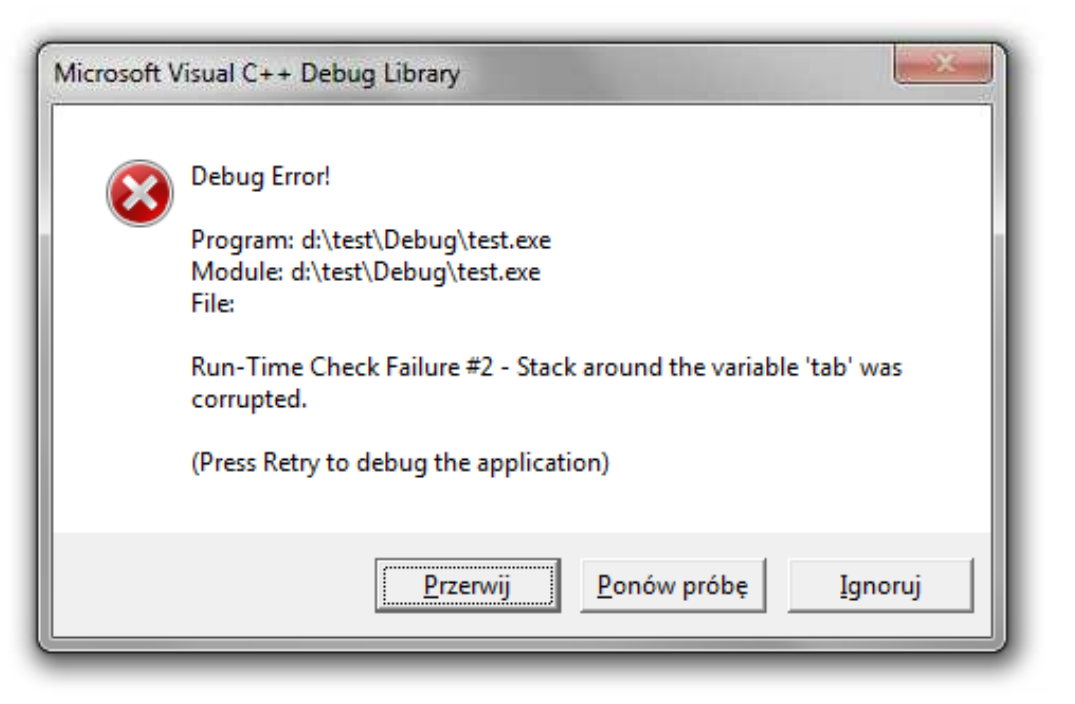

Język C - inicjalizacja tablicy jednowymiarowej

**int tab[5] <sup>=</sup> {1,2,3,4,5}; int tab[5] <sup>=</sup> {1,2,3}; int tab[5] <sup>=</sup> {1,2,3,4,5, 6};** - błąd kompilacji **inttab[] <sup>=</sup> {1,2,3,4,5};**

 $\mathcal{L}_{\mathcal{A}}$ **E Zapisanie wartości 1 do wszystkich elementów tablicy** 

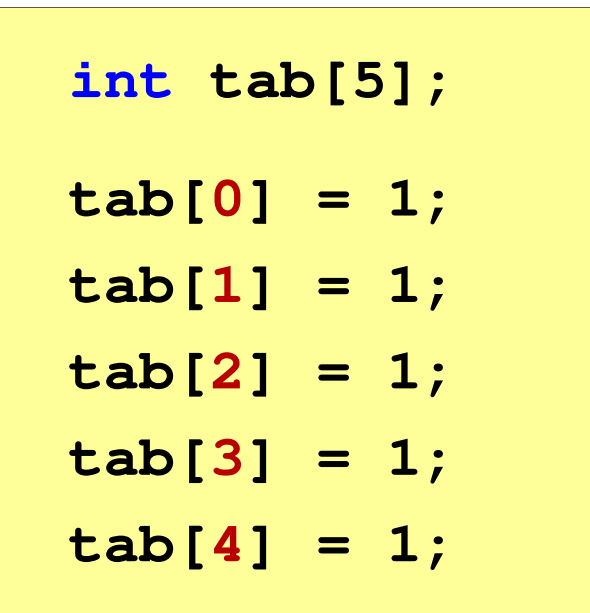

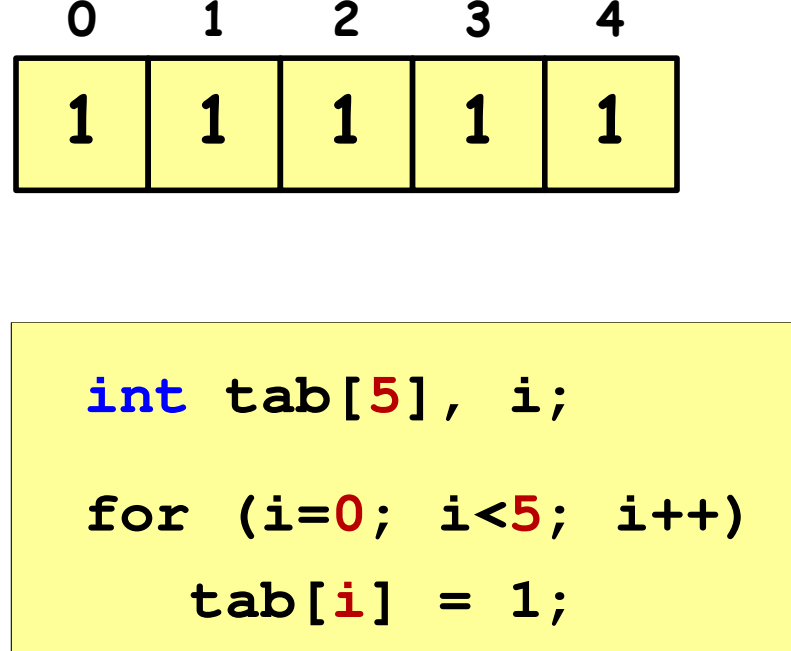

**R1 <sup>=</sup> 31.250000 R2 <sup>=</sup> 47.619048**

#### Język C - operacje na dużej ilości danych (tablica)

```
R3 = 55.555556
                                                                    R4 = 60.606061
#include <stdio.h>
                                                                    R5 = 69.444444int main(void)
{double U[5] = { 5.0, 10.0, 15.0, 20.0, 25.0 };
double I[5] = { 0.16, 0.21, 0.27, 0.33, 0.36 };double R[5];int i;
                                                                           \mathbf 1\overline{2}3<sup>1</sup>\mathbf{O}\blacktriangleleftfor (i=0; i<5; i++)\mathsf{U}5.0 | 10.0 | 15.0 | 20.0 | 25.0 |

R[i] = U[i]/I[i];\overline{2}\Omega\mathbf{1}\mathbf{3}for (i=0; i<5; i++)\mathbf{I}[0.16]0.21]0.27]0.33]0.36
printf("R%d = %f\n",i+1,R[i]);
                                                                           \mathbf{1}\mathbf{2}\mathbf{3}return 0;
                                                                R.
                                                                    31.25 47.62 55.56 60.61 69.44
}
```
## Język C - generator liczb pseudolosowych

- $\mathcal{L}_{\mathcal{A}}$ rand() - zwraca liczbę pseudolosową - zakres: 0 ... <sup>32767</sup>
- $\mathcal{L}_{\mathcal{A}}$ srand() - inicjalizuje generator liczb pseudolosowych
- $\mathcal{L}_{\mathcal{A}}$ **Plik nagłówkowy: stdlib.h (time.h)**

```
int x, y;
srand((unsigned int) time(NULL)); x = rand(); // zakres <0,32767>y = rand() % 100; // zakres <0,99>
```
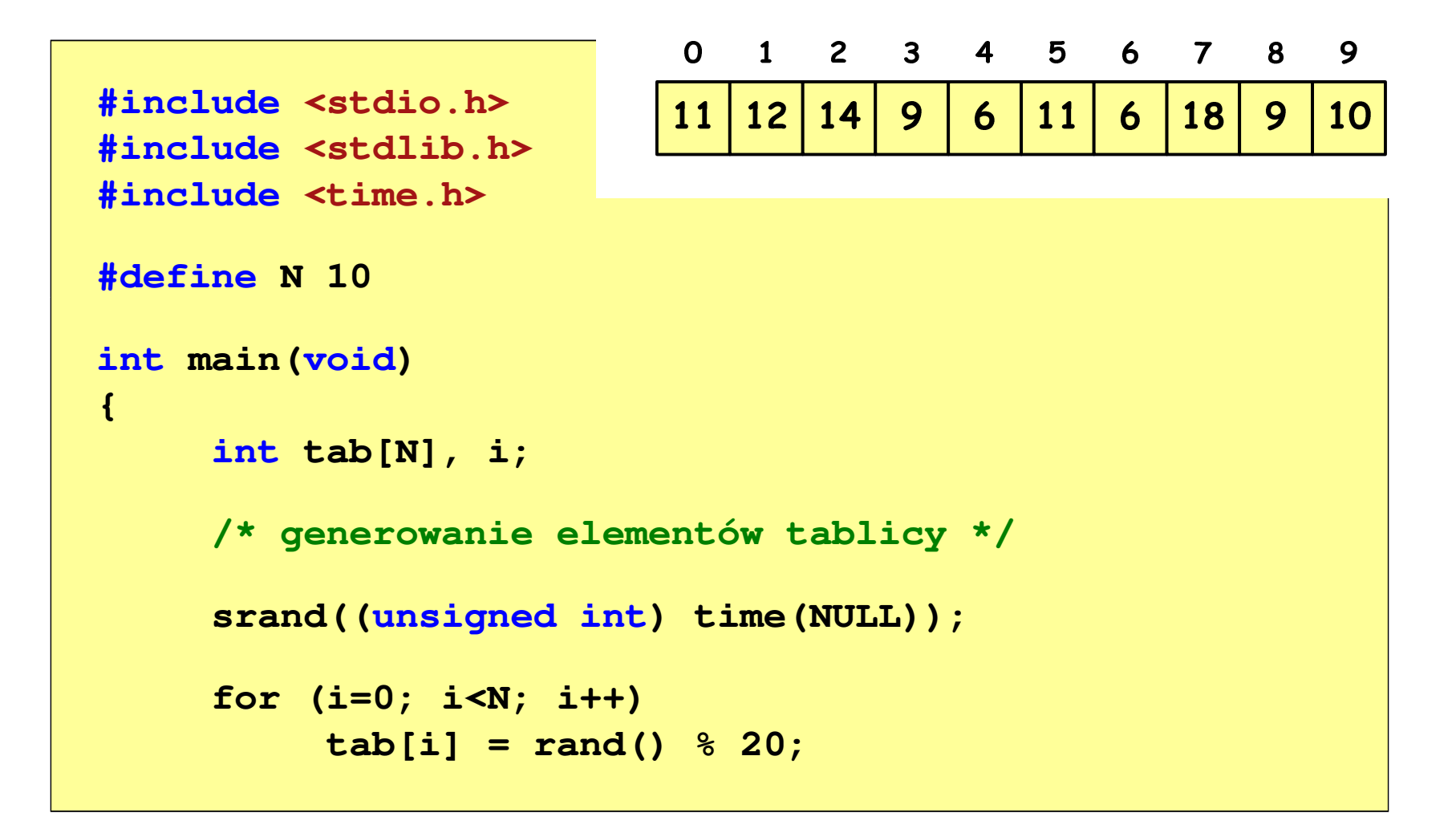

```
/* wyświetlenie elementów tablicy */printf("Elementy tablicy:\n");for (i=0; i<N; i++)
printf("%d ",tab[i]);printf("\n");
```
**Elementy tablicy:11 12 14 9 6 11 6 18 9 10**

$$
\begin{array}{c|cccccc}\n0 & 1 & 2 & 3 & 4 & 5 & 6 & 7 & 8 & 9 \\
\hline\n11 & 12 & 14 & 9 & 6 & 11 & 6 & 18 & 9 & 10 & N = 10\n\end{array}
$$

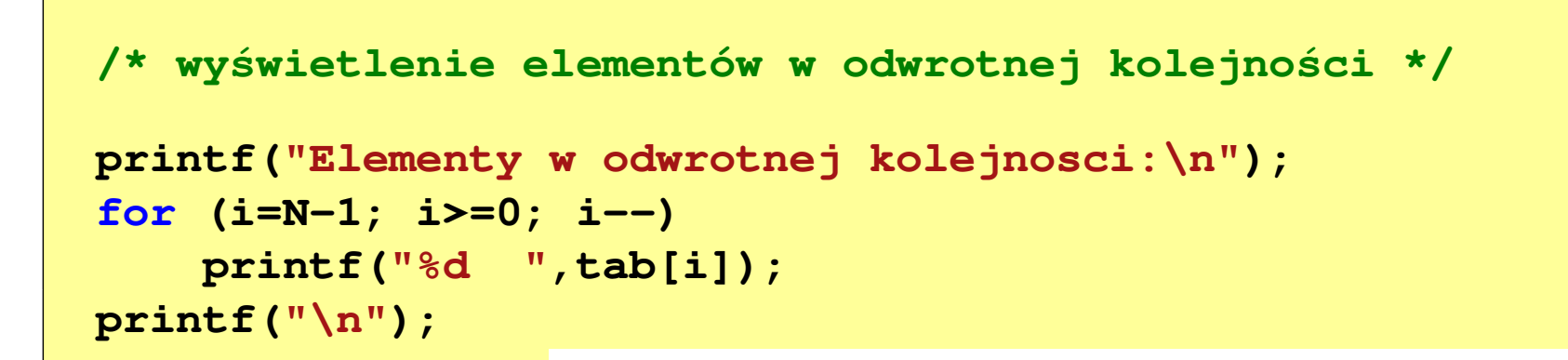

**Elementy w odwrotnej kolejnosci:10 9 18 6 11 6 9 14 12 11**

$$
\begin{array}{c|cccccc}\n0 & 1 & 2 & 3 & 4 & 5 & 6 & 7 & 8 & 9 \\
\hline\n11 & 12 & 14 & 9 & 6 & 11 & 6 & 18 & 9 & 10 & N = 10\n\end{array}
$$

```
/* wyszukanie elementu o najmniejszej wartości */int min;
min = tab[0];
for (i=1; i<N; i++)
if (tab[i]<min)
        min = tab[i];
printf("Wartosc elementu najmniejszego: %d\n",min);
```
**Wartosc elementu najmniejszego: 6**

$$
\begin{array}{c|cccc}\n0 & 1 & 2 & 3 & 4 & 5 & 6 & 7 & 8 & 9 \\
\hline\n11 & 12 & 14 & 9 & 6 & 11 & 6 & 18 & 9 & 10 & N = 10\n\end{array}
$$

```
/* indeksy elementów o najmniejszej wartości */printf("Indeksy elementu najmniejszego: ");for (i=0; i<N; i++)
if (tab[i]==min)
       printf("%d ",i);printf("\n");
```
**Indeksy elementu najmniejszego: 4 6**

$$
\begin{array}{c|cccc}\n0 & 1 & 2 & 3 & 4 & 5 & 6 & 7 & 8 & 9 \\
\hline\n11 & 12 & 14 & 9 & 6 & 11 & 6 & 18 & 9 & 10 & N = 10\n\end{array}
$$

```
/* suma i średnia arytmetyczna elementów tablicy */int suma = 0;
float srednia;
for (i=0; i<N; i++)
suma = suma + tab[i];
srednia = (float) suma/N;
printf("Suma: %d, srednia: %g\n",suma,srednia);
```
**Suma: 106, srednia: 10.6**

$$
\begin{array}{c|cccccc}\n0 & 1 & 2 & 3 & 4 & 5 & 6 & 7 & 8 & 9 \\
\hline\n11 & 12 & 14 & 9 & 6 & 11 & 6 & 18 & 9 & 10 \\
\end{array} N = 10
$$

```
/* liczba parzystych elementów tablicy */int ile = 0;
for (i=0; i<N; i++)
if (tab[i]%2==0)
        ile++;
printf("Liczba parzystych elementow: %d\n",ile);
```
**Liczba parzystych elementow: 6**

$$
\begin{array}{c|cccc}\n0 & 1 & 2 & 3 & 4 & 5 & 6 & 7 & 8 & 9 \\
\hline\n11 & 12 & 14 & 9 & 6 & 11 & 6 & 18 & 9 & 10 & N = 10\n\end{array}
$$

# System operacyjny - definicja

- $\Box$  System operacyjny - jest to program sterujący wykonywaniem aplikacji i działający jako interfejs pomiędzy aplikacjami (użytkownikiem) a sprzętem komputerowym
- $\Box$  użytkownik końcowy nie jest zainteresowany sprzętem, interesują go tylko aplikacje (programy użytkowe)
- $\Box$  aplikacje są tworzone przez programistów za pomocą języków programowania

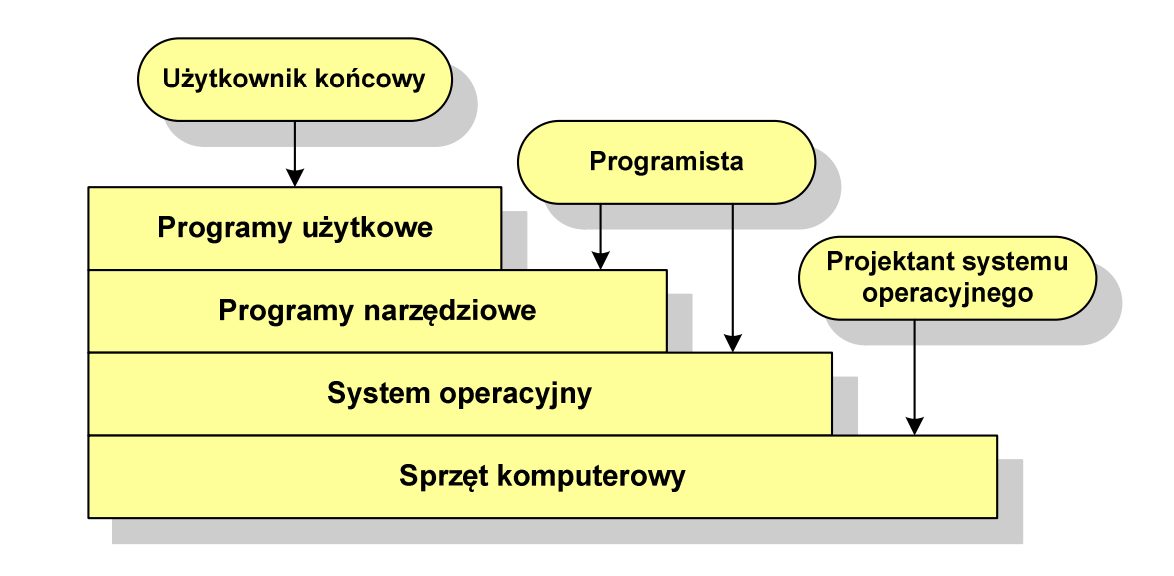

## System operacyjny - definicja

- $\Box$  System operacyjny - administrator zasobów - zarządza i przydziela zasoby systemu komputerowego oraz steruje wykonaniem programu
- $\Box$  zasób systemu - każdy element systemu, który może być przydzielony innej części systemu lub oprogramowaniu aplikacyjnemu
- $\Box$  do zasobów systemu zalicza się:
	- P. czas procesora
	- $\mathcal{L}_{\text{max}}$ pamięć operacyjną
	- $\mathcal{L}_{\mathcal{A}}$ urządzenia zewnętrzne

# Zarządzanie procesami

- $\Box$ Głównym zadaniem systemu operacyjnego jest zarządzanie procesami
- $\Box$  Definicja procesu:
	- P. proces - program w trakcie wykonania
	- $\mathcal{L}_{\mathcal{A}}$  proces - ciąg wykonań instrukcji wyznaczanych kolejnymi wartościami licznika rozkazów wynikających z wykonywanej procedury (programu)
	- $\mathcal{L}_{\text{max}}$ proces - jednostka, którą można przypisać procesorowi i wykonać
- $\Box$  Proces składa się z kilku elementów:
	- $\mathcal{L}_{\mathcal{A}}$ kod programu
	- $\mathcal{L}_{\mathcal{A}}$ dane potrzebne programowi (zmienne, przestrzeń robocza, bufory)
	- $\mathcal{L}_{\mathcal{A}}$  kontekst wykonywanego programu (stan procesu) - dane wewnętrzne, dzięki którym system operacyjny może nadzorować proces i nim sterować

### Blok kontrolny procesu

- $\Box$  struktura danych tworzona i zarządzana przez system operacyjny, a opisująca właściwości procesu
- $\Box$  identyfikator - unikatowy numer skojarzony z procesem, dzięki któremu można odróżnić go od innych procesów
- $\Box$  stan procesu: nowy, gotowy, uruchomiony, zablokowany, anulowany
- $\Box$ priorytet - niski, normalny, wysoki, czasu rzeczywistego
- $\Box$  licznik programu - adres kolejnego rozkazu w programie, który ma zostać wykonany
- $\Box$  wskaźniki pamięci - wskaźniki do kodu programu, danych skojarzonych z procesem, dodatkowych bloków pamięci
- $\Box$  dane kontekstowe - dane znajdujące się w rejestrach procesora, gdy proces jest wykonywany
- $\Box$  informacje na temat stanu żądań we-wy - informacje na temat urządzeń we-wy przypisanych do tego procesu

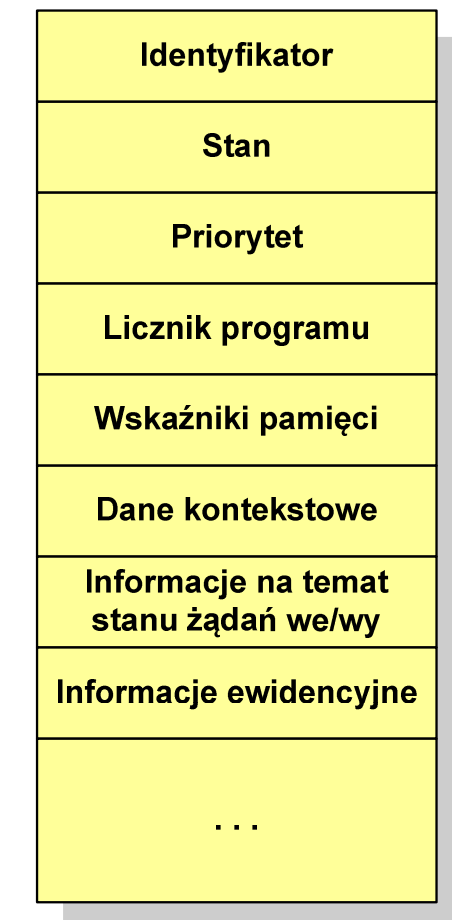

#### Dwustanowy model procesu

 $\Box$  najprostszy model polega na tym, że w dowolnej chwili proces jest wykonywany przez procesor (uruchomiony) lub nie (nie uruchomiony)

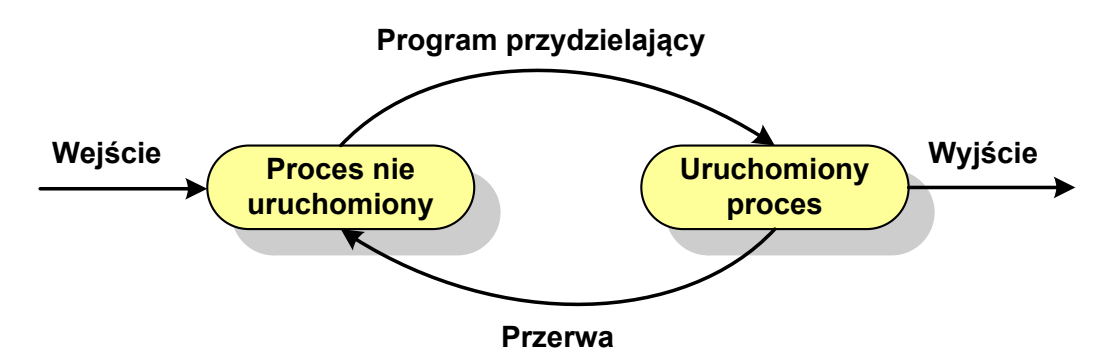

 $\Box$ procesy, które nie są uruchomione czekają w kolejce na wykonanie

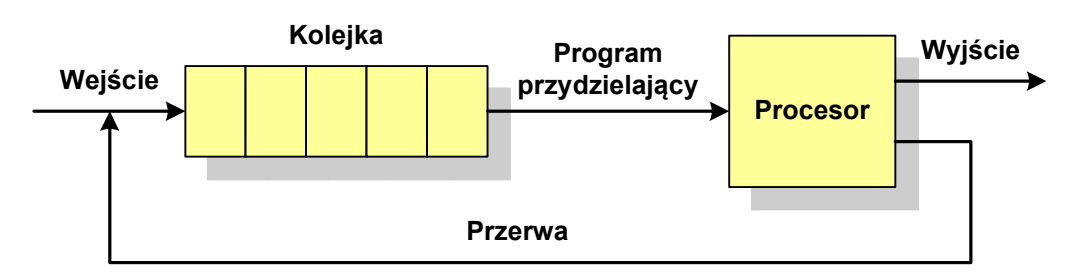

 $\Box$  wadą tego modelu jest sytuacja, gdy kolejny proces pobierany do wykonania z kolejki jest zablokowany, gdyż oczekuje na zakończenie operacji we-wy

#### Pięciostanowy model procesu

 $\Box$  rozwiązaniem powyższego problemu jest podział procesów nieuruchomionych na gotowe do wykonania i zablokowane

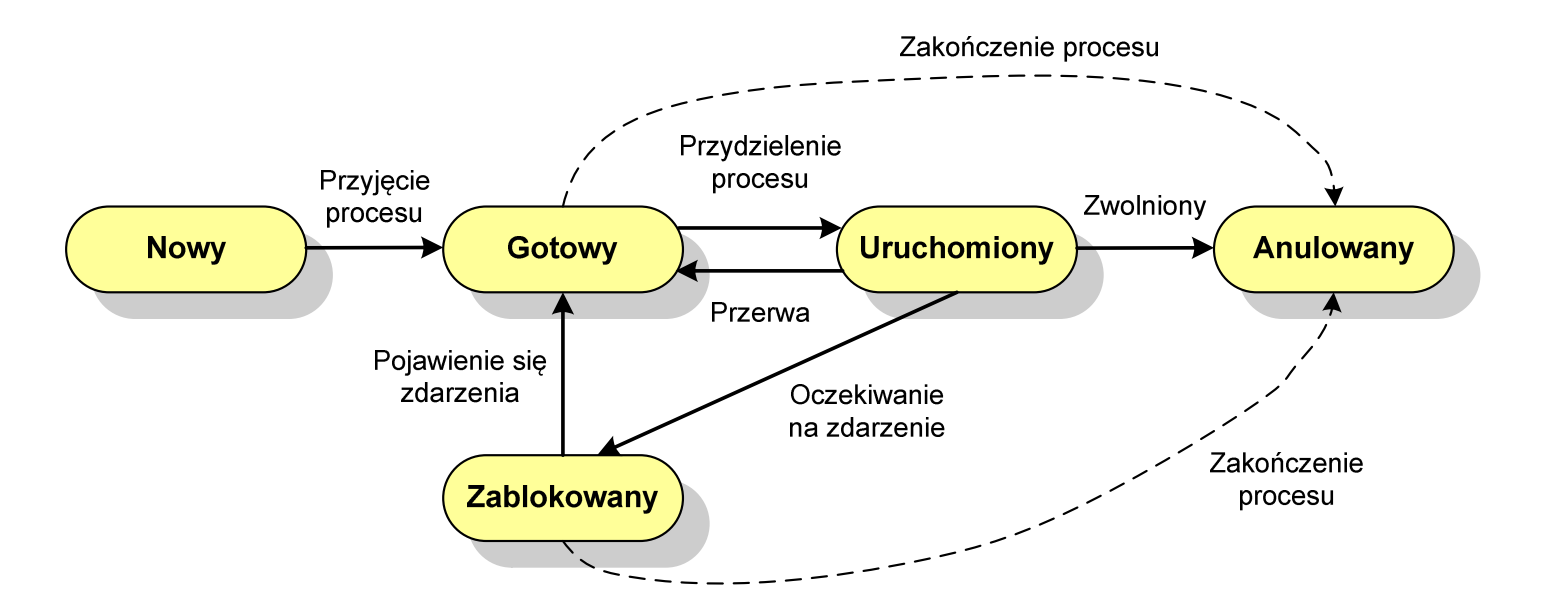

 $\Box$  pięciostanowy model procesu wymaga zastosowania minimum dwóch kolejek: dla procesów gotowych do wykonania i zablokowanych

#### Pięciostanowy model procesu

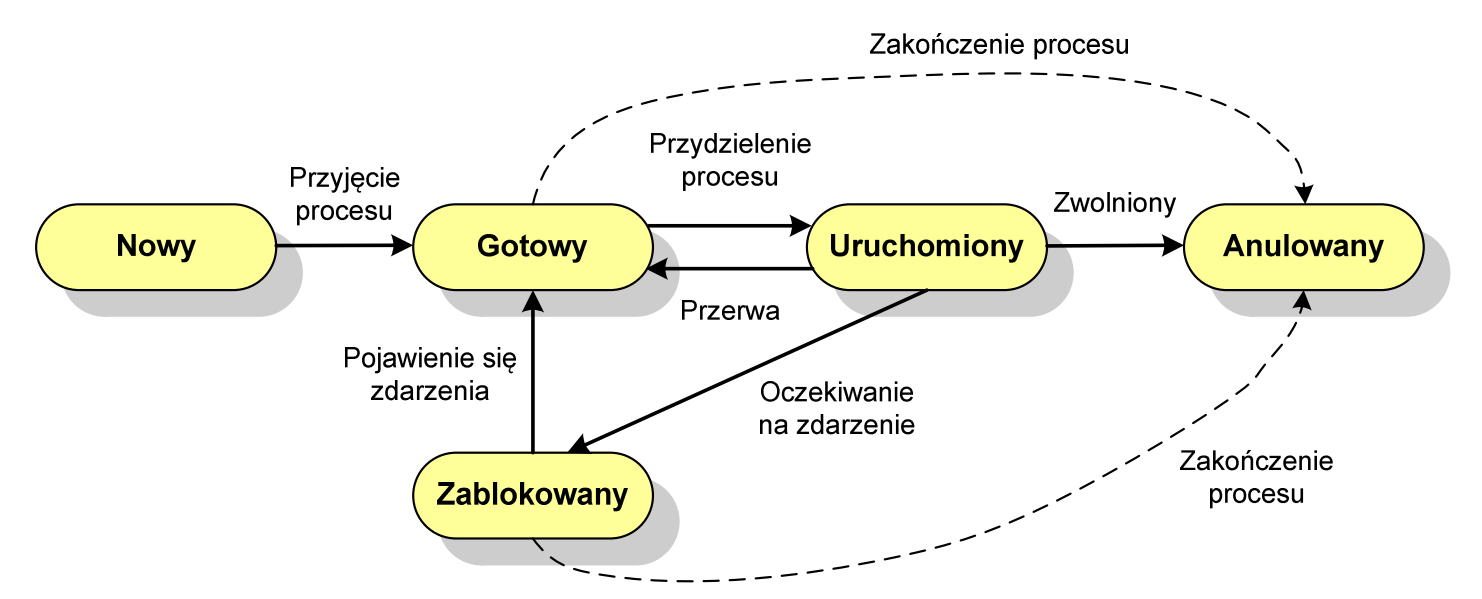

- $\Box$ uruchomiony - proces aktualnie wykonywany
- $\Box$ gotowy - proces gotowy do wykonania przy najbliższej możliwej okazji
- $\Box$ zablokowany - proces oczekujący na zakończenie operacji we-wy
- $\Box$  nowy - proces, który właśnie został utworzony (ma utworzony blok kontrolny procesu, nie został jeszcze załadowany do pamięci), ale nie został jeszcze przyjęty do grupy procesów oczekujących na wykonanie
- $\Box$ anulowany - proces, który został wstrzymany lub anulowany z jakiegoś powodu

# Zarządzanie dyskowymi operacjami we-wy

- $\blacksquare$  Metody przydziału pamięci dyskowej (teoria)
	- $\Box$ alokacja ciągła
	- $\Box$ alokacja listowa
	- $\Box$ alokacja indeksowa
- $\mathcal{L}_{\mathcal{A}}$  Struktura dysku twardego
	- $\Box$ MBR (BIOS)
	- $\Box$ GPT (UEFI)
- $\mathcal{L}_{\text{max}}$  Systemy plików (praktyka)
	- $\Box$ FAT (FAT12, FAT16, FAT32, exFAT)
	- $\Box$ NTFS
	- $\Box$ ext2

# Przydział pamięci dyskowej - alokacja ciągła

- $\Box$  każdy plik zajmuje ciąg kolejnych bloków na dysku
- $\Box$  plik zdefiniowany jest przez adres pierwszego bloku i ilość kolejnych zajmowanych bloków
- $\Box$  zalety: małe opóźnienia w transmisji danych, łatwy dostęp do dysku
- $\Box$  wady: trudność w znalezieniu miejsca na nowy plik

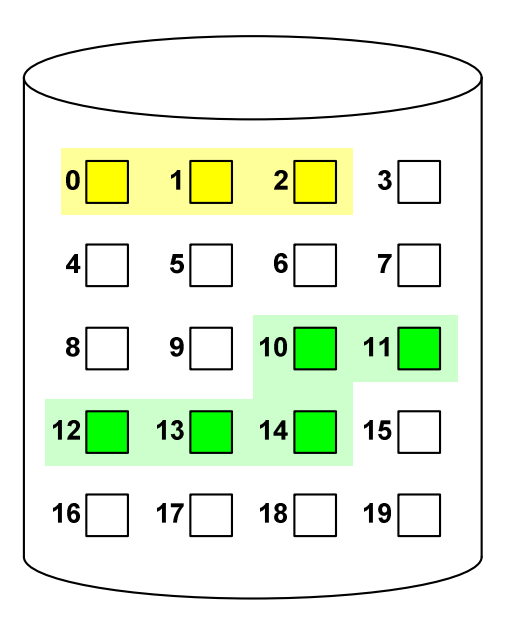

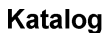

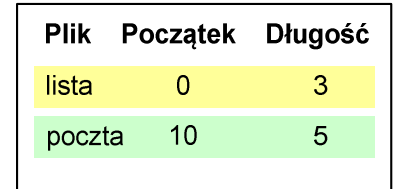

## Przydział pamięci dyskowej - alokacja listowa

- $\Box$  każdy plik jest listą powiązanych ze sobą bloków dyskowych, które mogą znajdować się w dowolnym miejscu na dysku
- $\Box$  w katalogu dla każdego pliku zapisany jest wskaźnik do pierwszego i ostatniego bloku pliku
- $\Box$  każdy blok zawiera wskaźnik do następnego bloku

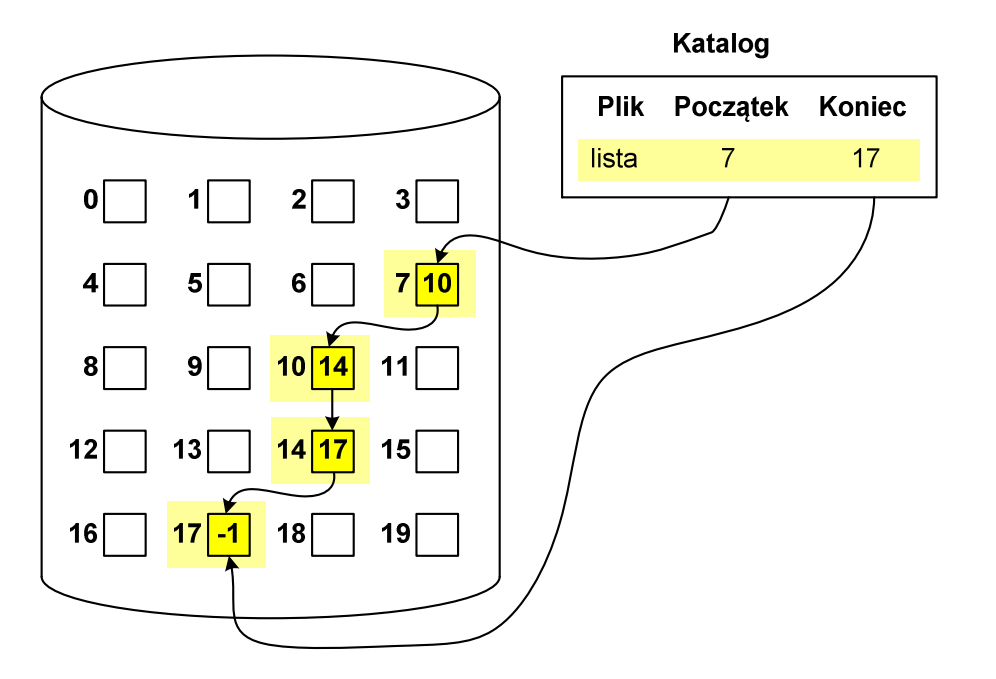

# Przydział pamięci dyskowej - alokacja indeksowa

- $\Box$  każdy plik ma własny blok indeksowy, będący tablicą adresów bloków dyskowych
- $\Box$  w katalogu zapisany jest dla każdego pliku adres bloku indeksowego

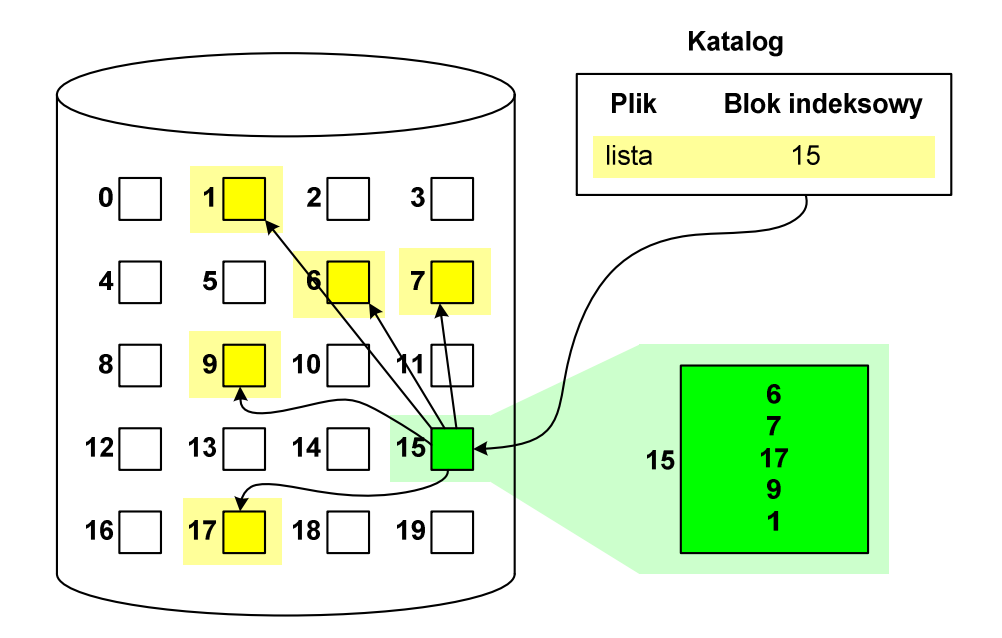

#### Struktura dysku twardego - MBR

- $\Box$ MBR (Master Boot Record) - główny rekord ładujący (1983, PC DOS 2.0)
- $\Box$ struktura danych opisująca podział dysku na partycje
- $\Box$ pierwszy sektor logiczny dysku (CHS  $\rightarrow$  0,0,1), zajmuje 512 bajtów

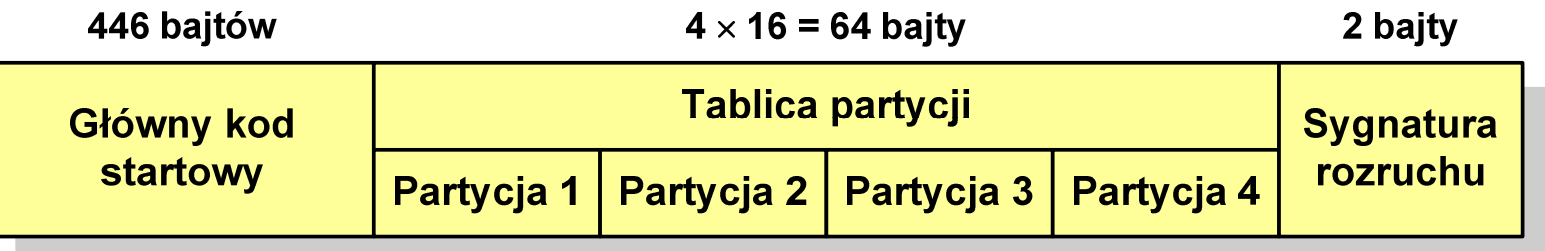

- $\Box$ główny kod startowy (Master Boot Code, bootloader) - program odszukujący<br>i ładujacy do namieci zawartość nierwszego sektora aktywnej nartycii i ładujący do pamięci zawartość pierwszego sektora aktywnej partycji
- $\Box$  tablica partycji - cztery 16-bajtowe rekordy opisujące partycje na dysku
	- $\blacksquare$ zawartość i organizacja tablicy jest niezależna od systemu operacyjnego
	- $\mathcal{L}_{\mathcal{A}}$ **ndta** maksymalny rozmiar partycji na dysku to 2 TB ( $2^{32} \times 512$  bajtów)
- $\Box$ sygnatura rozruchu (boot signature) - znacznik końca MBR (0x55AA )

#### Struktura dysku twardego - GPT

- $\Box$ □ GPT (GUID Partition Table) - standard zapisu informacji o partycjach<br>na dvsku twardym na dysku twardym
- $\Box$  GUID(Globally Unique Identifier) - 128-bitowa liczba stosowana do identyfikowania informacji w systemach komputerowych
- $\Box$  GPT to część standardu UEFI (Unified Extensible Firmware Interface), który zastąpił BIOS w komputerach PC (interfejs graficzny, obsługa myszki)
- $\Box$ opracowanie: IBM/Microsoft, 2010 rok
- $\Box$ maksymalny rozmiar dysku to 9,4 ZB (2<sup>64</sup> sektorów × 512 bajtów)
- $\Box$ możliwość utworzenia do 128 partycji podstawowych

# Struktura dysku twardego - GPT (struktura)

- $\Box$  Protective MBR - pozostawiony dla bezpieczeństwa
- $\Box$  GPT Header (512 bajtów):
	- $\blacksquare$ liczba pozycji w tablicy partycji
	- $\mathcal{L}_{\mathcal{A}}$ rozmiar pozycji w tablicy partycji
	- $\blacksquare$ położenie zapasowej kopii GPT
	- $\blacksquare$ unikatowy identyfikator dysku
	- $\mathcal{L}_{\mathcal{A}}$ sumy kontrolne
- $\Box$  Entry <sup>x</sup> (128 bajtów):
	- an<br>M typ partycji
	- $\mathcal{L}$ unikatowy identyfikator
	- $\blacksquare$ początkowy i końcowy numer LBA
	- **STATE** atrybuty
	- **STATE** nazwa

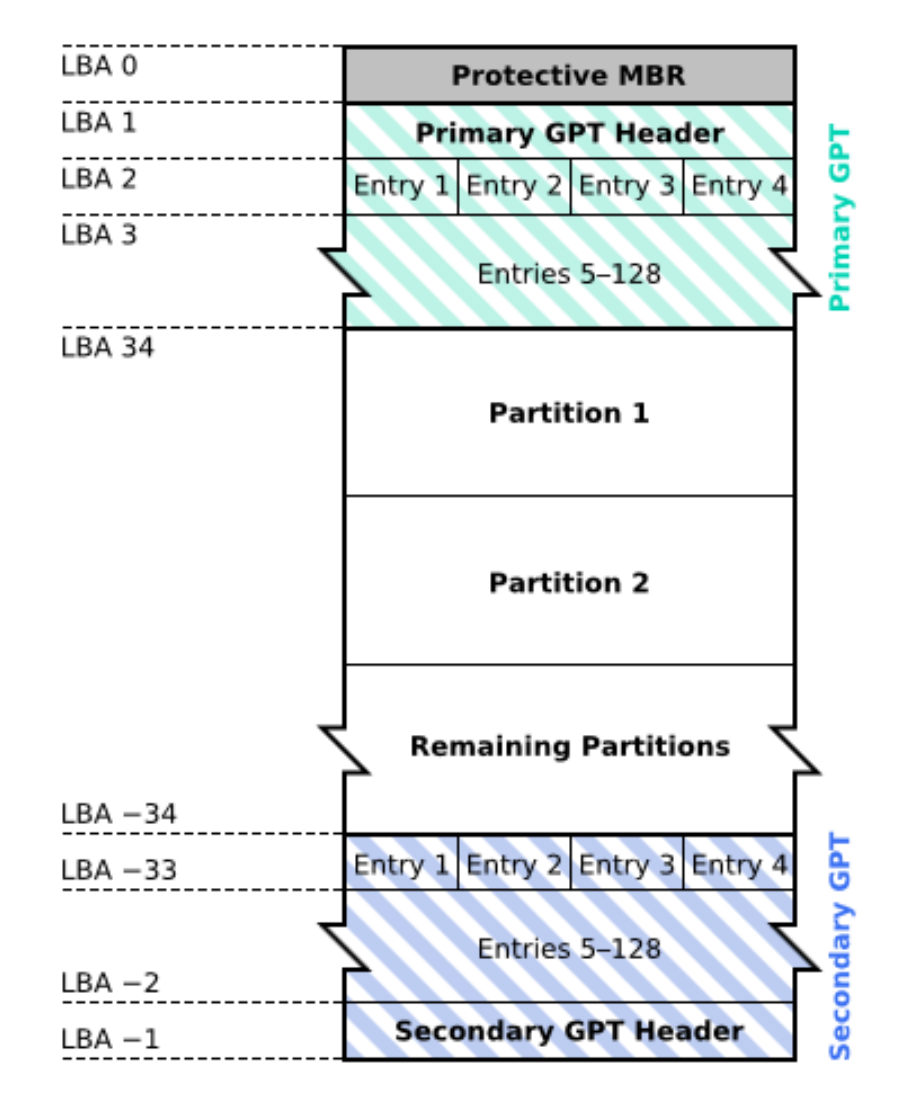

## System plików FAT (File Allocation Table)

- $\Box$ opracowany na przełomie lat 70. i 80. dla systemu MS-DOS
- $\Box$ występuje w czterech wersjach: FAT12, FAT16, FAT32 i exFAT (FAT64)
- $\Box$  numer występujący po słowie FAT oznacza liczbę bitów przeznaczonych do kodowania (numeracji) jednostek alokacji pliku (JAP), tzw. klastrów(ang. cluster) w tablicy alokacji plików
	- $\blacksquare$ 12 bitów w systemie FAT12
	- $\blacksquare$ 16 bitów w systemie FAT16
	- $\mathcal{L}_{\mathcal{A}}$ 32 bity w systemie FAT32 (praktycznie 28)
	- $\blacksquare$ 64 bity w systemie exFAT (FAT64)
- $\Box$ ogólna struktura dysku logicznego / dyskietki w systemie FAT:

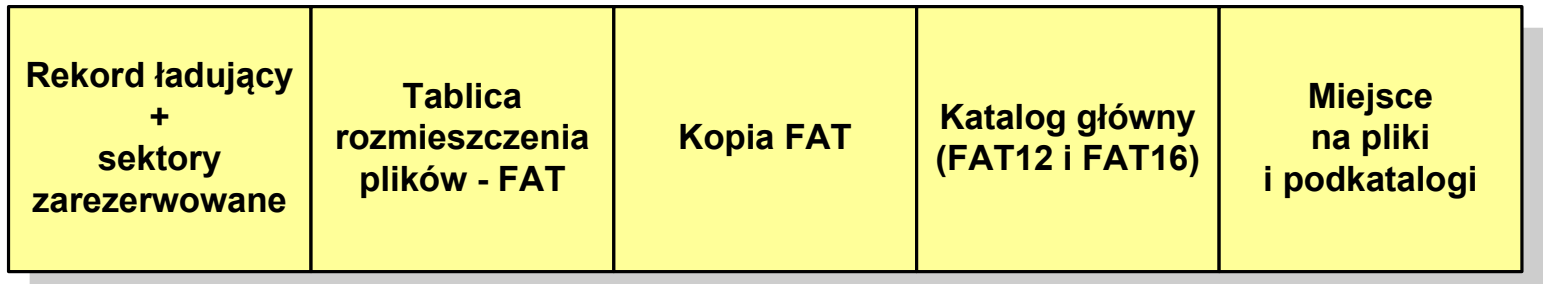

# FAT12

- $\Box$ system plików FAT12 przeznaczony jest dla nośników o małej pojemności
- $\Box$ obsługuje 2<sup>12</sup> <sup>=</sup> 4096 jednostek alokacji, max. rozmiar partycji to 16 MB
- $\Box$ rekord ładujący zajmuje pierwszy sektor dyskietki lub dysku logicznego

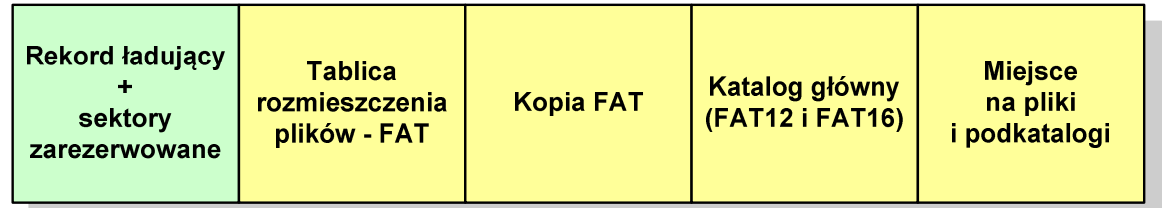

- $\Box$  rekord ładujący zawiera następujące dane:
	- $\blacksquare$ instrukcja skoku do początku programu ładującego (3 bajty)
	- $\blacksquare$ nazwa wersji systemu operacyjnego (8 bajtów)
	- $\mathcal{L}_{\mathcal{A}}$  struktura BPB (ang. BIOS Parametr Block) - blok parametrów BIOS (25 bajtów)
	- $\blacksquare$ rozszerzony BPB (ang. Extended BPB, 26 bajtów)
	- $\blacksquare$ wykonywalny kod startowy uruchamiający system operacyjny (448 bajtów)
	- $\blacksquare$ znacznik końca sektora - 55AAH (2 bajty)
- $\Box$ tablica rozmieszczenia plików FAT tworzy swego rodzaju "mapę" plików zapisanych na dysku
- $\Box$ za tablicą FAT znajduje się jej kopia, która nie jest wykorzystywana

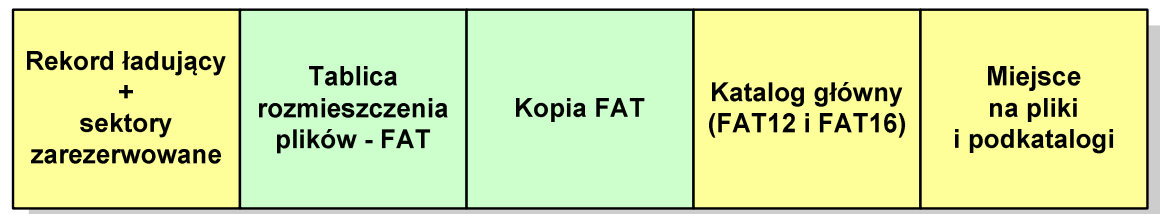

 $\Box$  za kopią tablicy FAT znajduje się katalog główny zajmujący określoną dla danego typu dysku liczbę sektorów

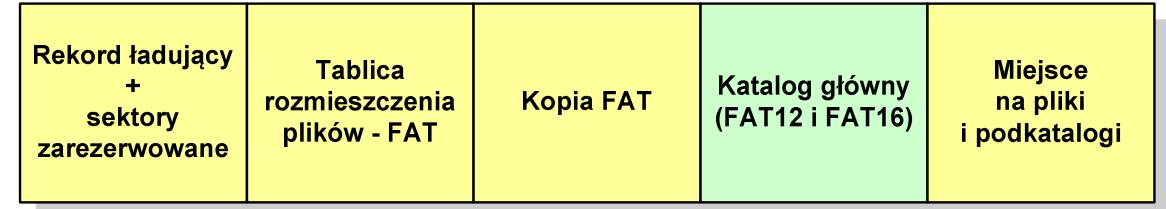

 $\Box$  katalog główny zawiera 32-bajtowe pola mogące opisywać pliki, podkatalogi lub etykietę dysku

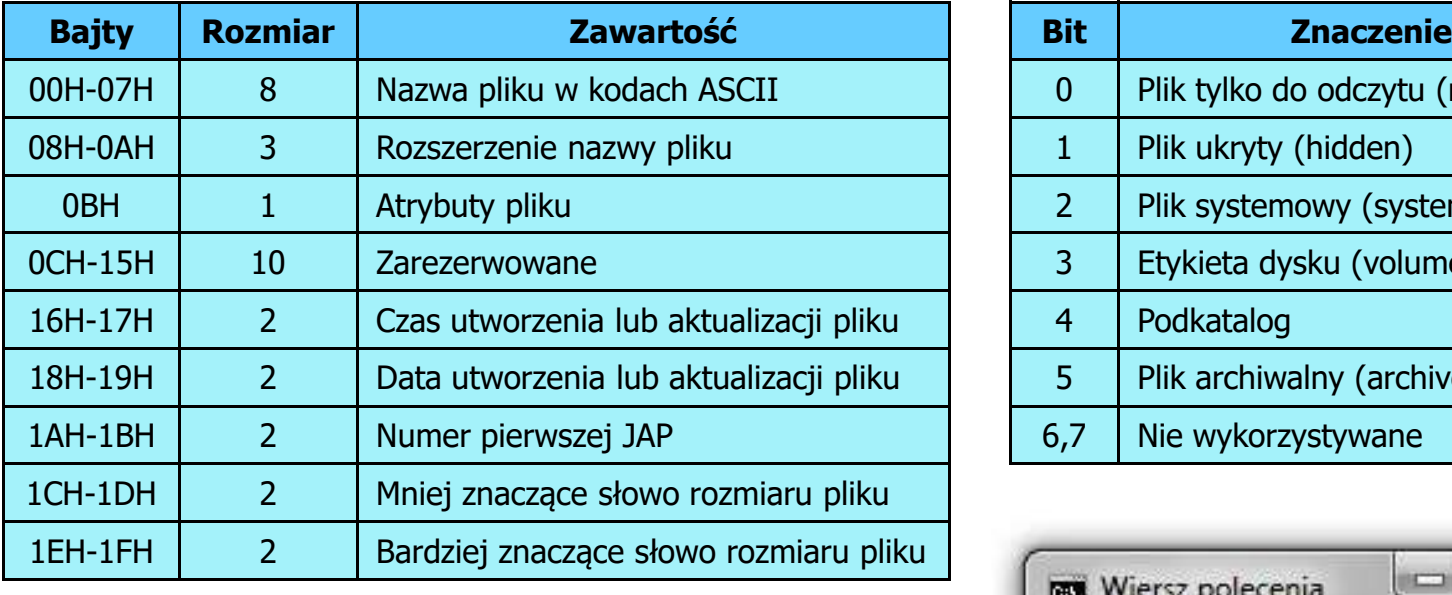

#### Zawartość pola: Atrybuty pliku:

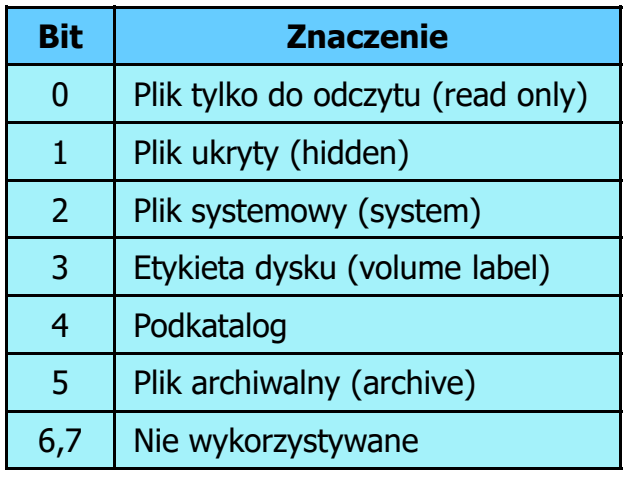

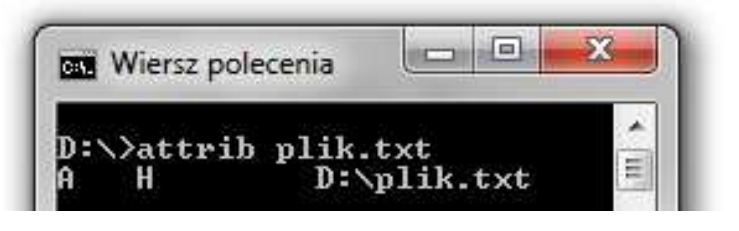

 $\Box$ przykładowa zawartość katalogu głównego:

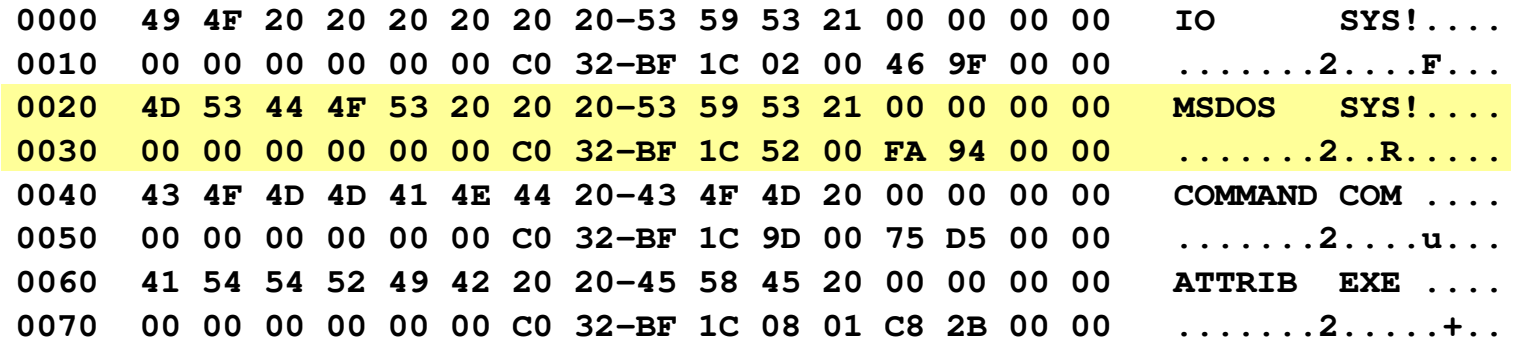

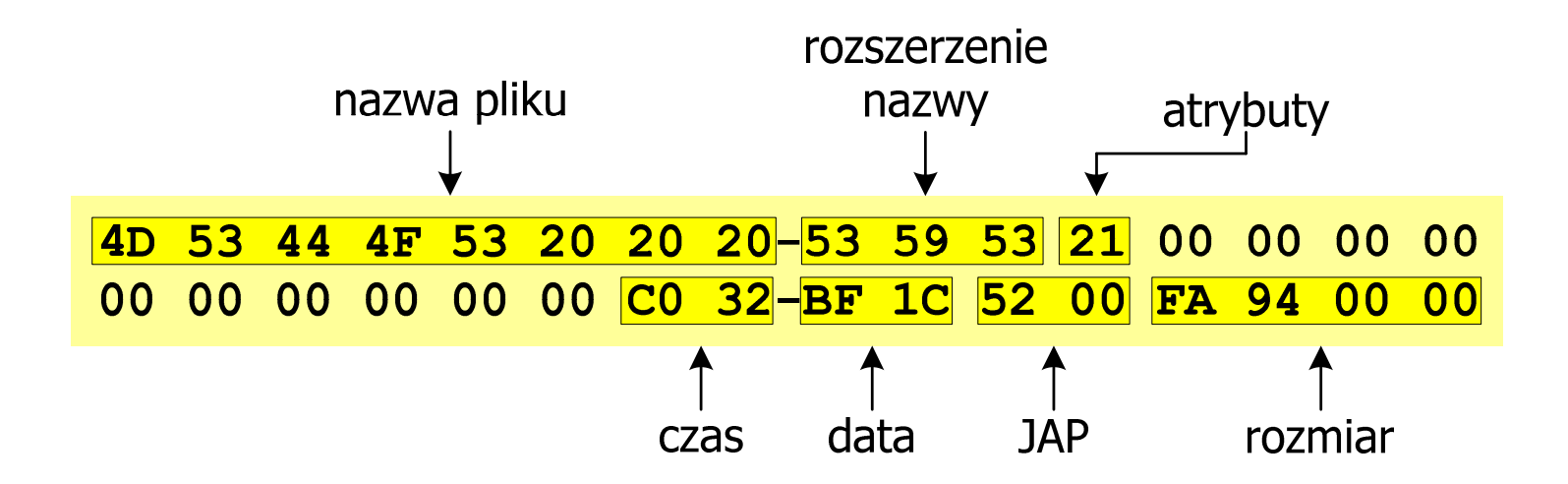

 $\Box$ pozostałą część dysku zajmuje miejsce na pliki i podkatalogi

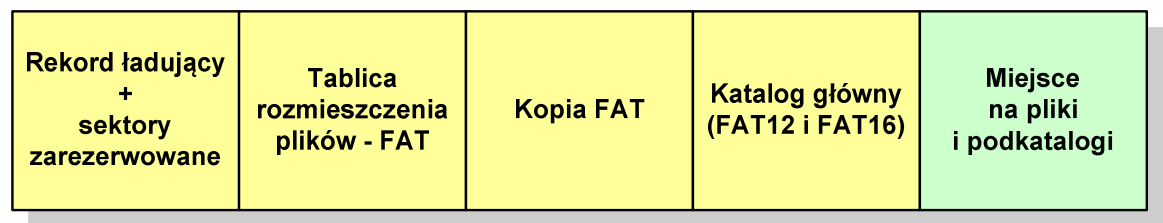

 $\Box$  podkatalogi nie są ograniczone co do wielkości, zapisywane są na dysku w sposób identyczny jak pliki użytkowe i także zawierają 32-bajtowe pola

#### FAT12 - położenie pliku na dysku

- $\Box$  w katalogu, w 32-bajtowym polu każdego pliku wpisany jest początkowy numer JAP
- $\Box$  numer ten określa logiczny numer sektora, w którym znajduje się początek pliku
- $\Box$  ten sam numer JAP jest jednocześnie indeksem do miejsca w tablicy FAT, w którym wpisany jest numer kolejnej JAP
- $\Box$  numer wpisany we wskazanym miejscu tablicy rozmieszczenia plików wskazuje pierwszy sektor następnej części pliku i równocześnie położenie w tablicy FAT numeru następnej JAP
- $\Box$  w ten sposób tworzy się łańcuch, określający położenie całego pliku
- $\Box$  jeśli numer JAP składa się z samych FFF, to oznacza to koniec pliku

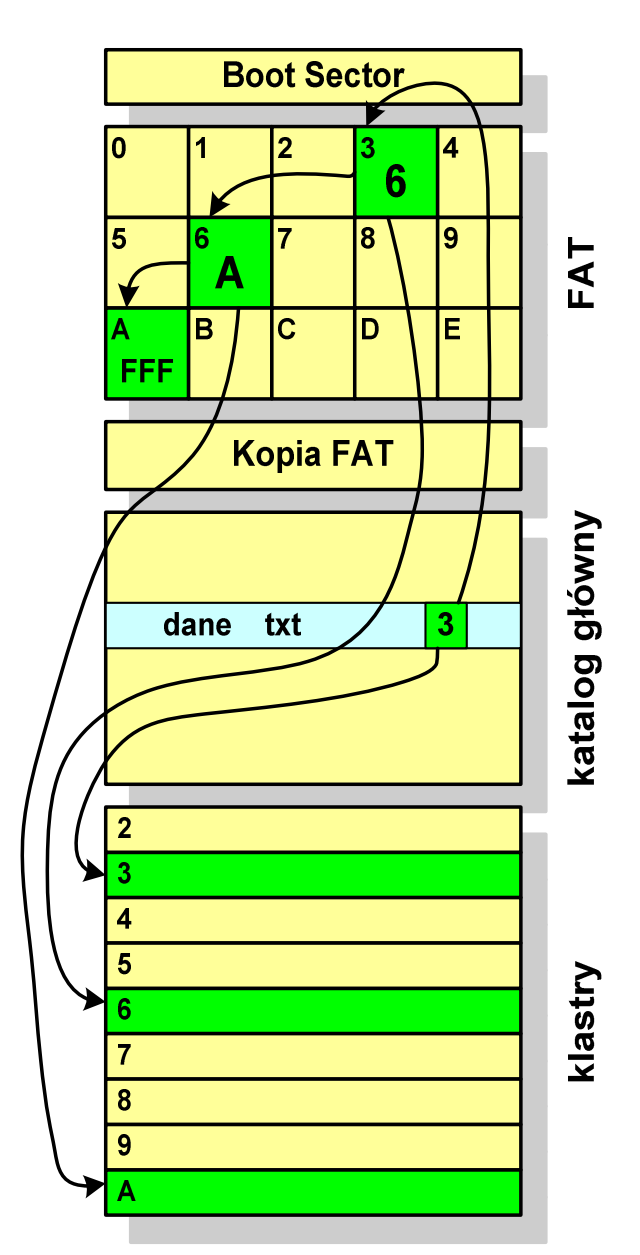

- $\Box$ po raz pierwszy pojawił się w systemie MS-DOS 3.3
- $\Box$  ogólna struktura dyskietki / dysku logicznego w systemie FAT16 jest taka sama jak w przypadku FAT12

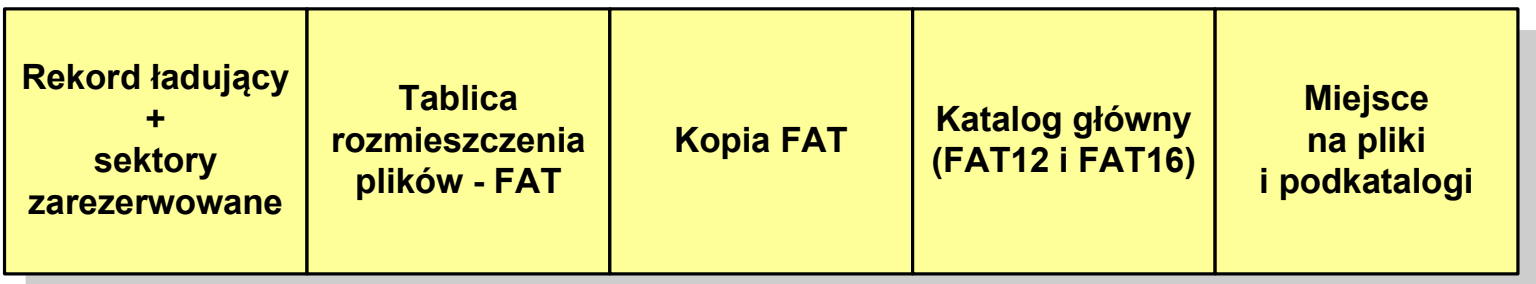

- $\Box$ maksymalna liczba JAP ograniczona jest do 2<sup>16</sup> czyli 65536
- $\Box$  maksymalny rozmiar dysku logicznego:
	- $\blacksquare$ DOS, Windows 95 - ok. 2 GB (gdyż maksymalny rozmiar JAP to 215 bajtów)
	- $\mathcal{L}_{\mathcal{A}}$ ■ Windows 2000 - ok. 4 GB (gdyż maksymalny rozmiar JAP to 2<sup>16</sup> bajtów)

- $\Box$ po raz pierwszy wprowadzony w systemie Windows 95 OSR2
- $\Box$  ogólna struktura systemu FAT32 jest taka sama jak w FAT12/FAT16 nie ma tylko miejsca przeznaczonego na katalog główny
- $\Box$  w systemie FAT32 katalog główny może znajdować się w dowolnym miejscu na dysku i może zawierać maksymalnie 65 532 pliki i katalogi

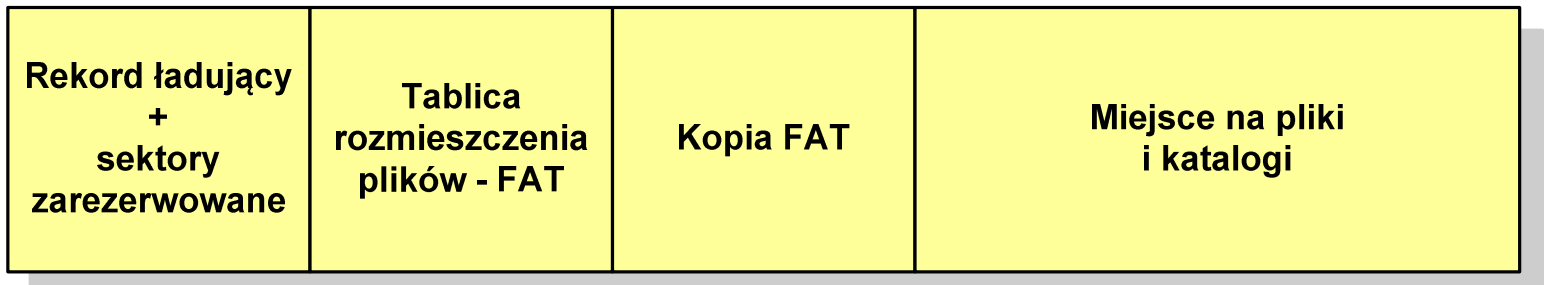

- $\Box$  do adresowania JAP stosuje się, obcięty o 4 najstarsze bity, adres 32-bitowy i dlatego dysk z FAT32 może zawierać maksymalnie 228 JAP
- $\Box$  w systemie FAT32 można formatować tylko dyski, nie można natomiast zainstalować go na dyskietkach

#### FAT32 - długie nazwy plików

- $\Box$ wprowadzone w systemie Windows 95
- $\Box$  informacje o nazwie pliku zapamiętywane są jako:
	- $\mathcal{L}_{\mathcal{A}}$ długa nazwa
	- $\mathcal{L}_{\mathcal{A}}$ skrócona nazwa (tzw. alias długiej nazwy)
- $\Box$  długie nazwy plików zapisywane są także w 32 -bajtowych strukturach, przy czym jedna nazwa zajmuje kilka struktur (w jednej strukturze umieszczonych jest 13 kolejnych znaków w formacie Unicode)
- $\Box$  skrócona nazwa pliku przechowywana jest w identycznej, 32-bajtowej, strukturze jak w przypadku plików w starym formacie 8+3
	- P. rozszerzenie długiej nazwy staje się rozszerzeniem skróconej nazwy
	- $\mathcal{L}_{\mathcal{A}}$  pierwsze 6 znaków długiej nazwy staje się pierwszymi sześcioma znakami skróconej nazwy (niedozwolone znaki zamieniane są na znak podkreślenia, małe litery zamieniane są na wielkie litery)
	- $\mathcal{L}_{\mathcal{A}}$  pozostałe dwa znaki nazwy skróconej to ~1 lub jeśli plik o takiej nazwie istnieje  $\sim$ 2, itd.

#### FAT32 - długie nazwy plików

 $\Box$ Nazwa pliku: Systemy Operacyjne - praca domowa.txt

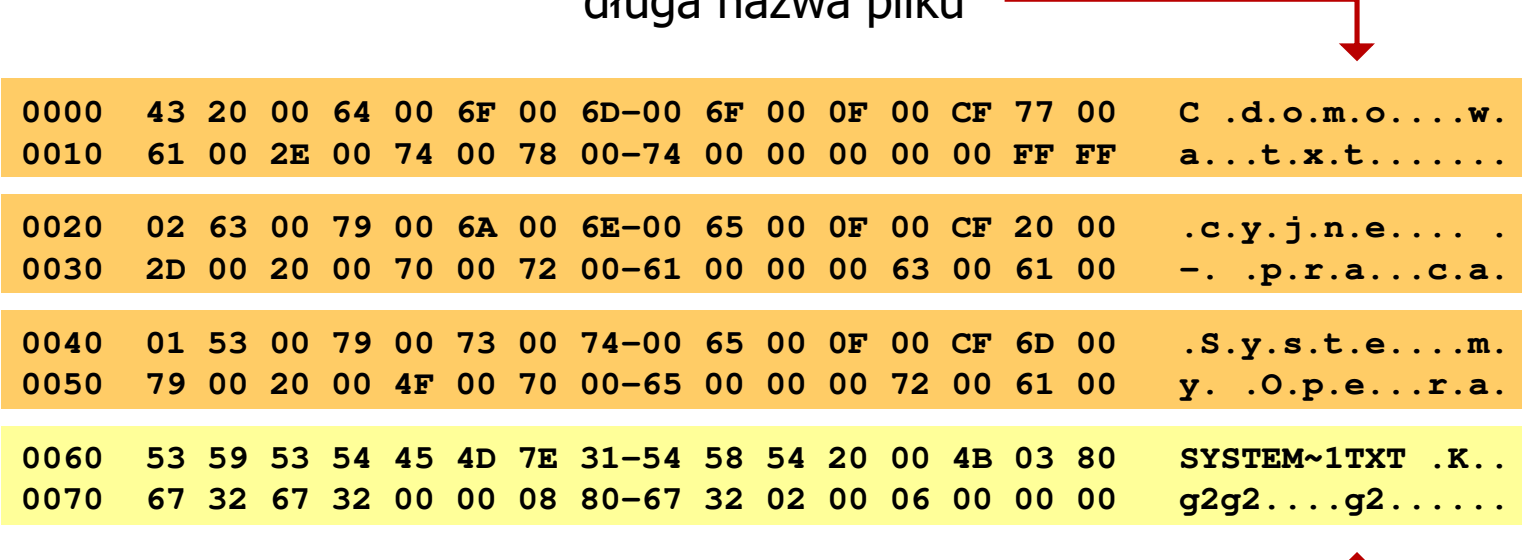

długa nazwa pliku

skrócona nazwa pliku

#### FAT - wady systemu plików FAT

- $\Box$  fragmentacja wewnętrzna - nawet najmniejszy plik zajmuje całą JAP gdy rozmiar klastra jest duży, a na dysku znajduje się dużo małych plików - pewna część miejsca jest tracona
- $\Box$  fragmentacja zewnętrzna - silna fragmentacja plików pomiędzy wiele klastrów o bardzo różnym fizycznym położeniu na dysku (konieczność okresowej defragmentacji przy użyciu specjalnych narzędzi programowych)
- $\Box$  duże prawdopodobieństwo powstawania błędów zapisu, polegających na przypisaniu jednego klastra dwóm plikom (tzw. crosslinks), co kończy się utratą danych z jednego lub obu "skrzyżowanych" plików
- $\Box$  typowym błędem, pojawiającym się w systemie FAT, jest również pozostawianie tzw. zagubionych klastrów (lost chains), tj. jednostek alokacji nie zawierających informacji, ale opisanych jako zajęte
- $\Box$ brak mechanizmów ochrony - praw dostępu

## exFAT (FAT64)

- $\Box$  po raz pierwszy pojawił się w listopadzie 2006 roku w Windows Embedded CE 6.0 i Windows Vista SP1
- $\Box$  obsługiwany także przez Windows 7/8/10, Windows Server 2003/2008, Windows XP SP2/SP3, Linux
- $\Box$ stworzony przez Microsoft na potrzeby pamięci Flash
- $\Box$  podstawowe cechy:
	- $\blacksquare$ maksymalna wielkość pliku to  $2^{64} = 16$  EB
	- $\mathcal{L}_{\mathcal{A}}$ maksymalna wielkość klastra - do 32 MB
	- $\mathcal{L}_{\mathcal{A}}$ nieograniczona liczba plików w pojedynczym katalogu
	- $\blacksquare$ prawa dostępu do plików i katalogów

#### NTFS (New Technology File System)

- $\Box$ wersja 1.0 (połowa 1993 r.) - Windows NT 3.1
- $\Box$ wersja 3.1 (NTFS 5.1) - Windows XP/Server 2003/Vista/7/8/10
- $\Box$ struktura wolumenu (dysku) NTFS:

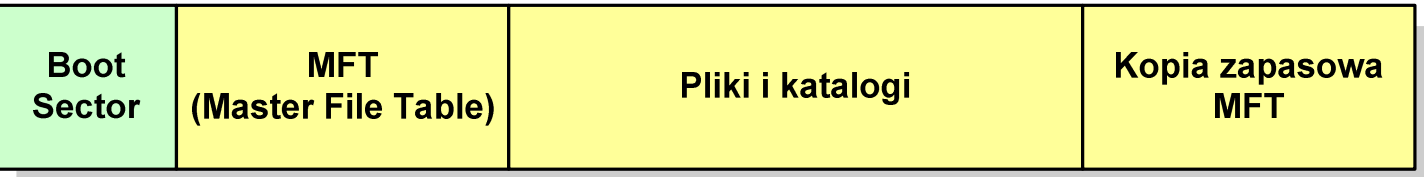

 $\Box$  Boot Sector rozpoczyna się od zerowego sektora partycji, może zajmować 16 kolejnych sektorów, zawiera podobne dane jak w systemie FAT

#### NTFS

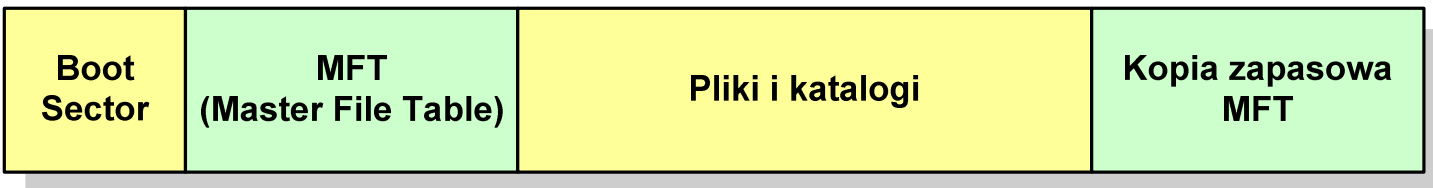

- $\Box$  MFT (Master File Table) - specjalny plik, niewidoczny dla użytkownika, zawiera wszystkie dane niezbędne do odczytania pliku z dysku, składa się z rekordów o stałej długości (1 kB - 4 kB)
- $\Box$  pierwsze 16 (NTFS 4) lub 26 (NTFS 5) rekordów jest zarezerwowane dla tzw. metaplików, np.

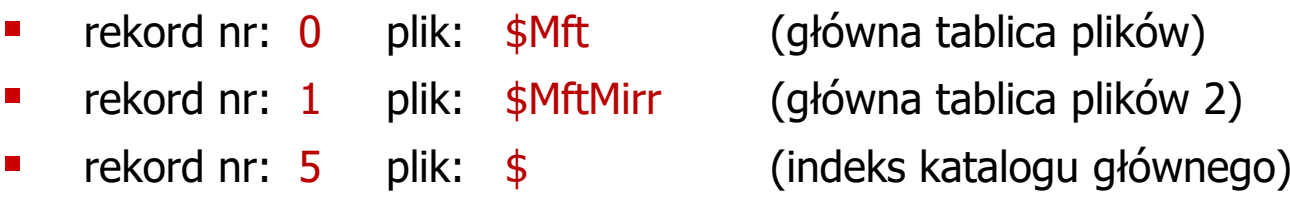

 $\Box$  pozostała część pliku MFT przeznaczona jest na rekordy wszystkich plików i katalogów umieszczonych na dysku

#### NTFS

 $\Box$ struktura wolumenu (dysku) NTFS:

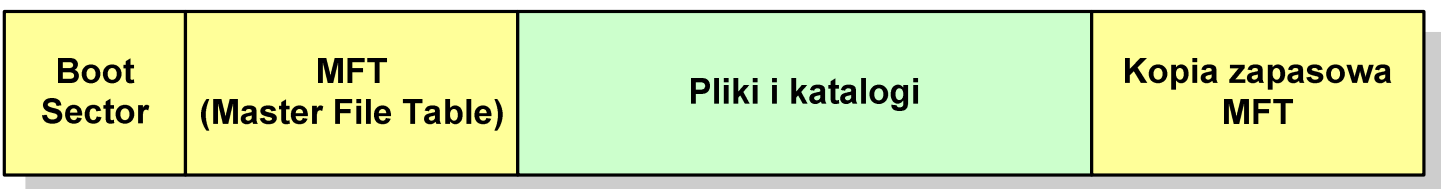

- $\Box$ plik w NTFS to zbiór atrybutów
- $\Box$ wszystkie atrybuty mają dwie części składowe: nagłówek i blok danych
- $\Box$  nagłówek opisuje atrybut, np. liczbę bajtów zajmowanych przez atrybut, rozmiar bloku danych, położenie bloku danych, znacznik czasu
- $\Box$ bloku danych zawiera informacje zgodne z przeznaczeniem atrybutu

#### NTFS - Pliki

- $\Box$  pliki w systemie NTFS są reprezentowane w MFT przez rekord zawierający atrybuty:
	- $\blacksquare$ \$Standard\_Information
	- $\blacksquare$ \$File\_Name
	- $\blacksquare$ \$Security\_Descriptor
	- $\blacksquare$ \$Data

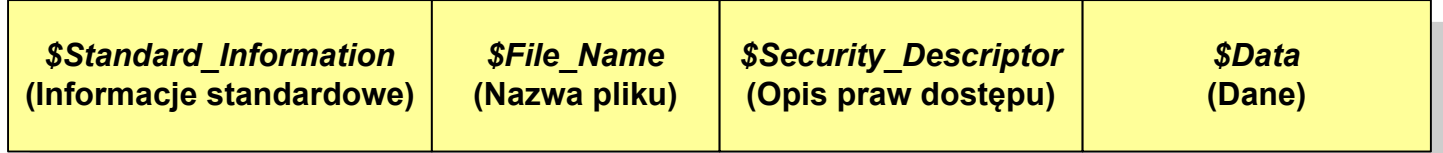

 $\Box$  w przypadku małych plików wszystkie jego atrybuty zapisywane są bezpośrednio w MFT (atrybuty rezydentne)

#### NTFS - Pliki

- $\Box$  jeśli atrybuty pliku są duże (najczęściej dotyczy to atrybutu \$Data), to w rekordzie w MFT umieszczany jest tylko nagłówek atrybutu oraz wskaźnik do jego bloku danych, a sam blok danych przenoszony jest na dysk poza MFT (atrybuty nierezydentne)
- $\Box$  blok danych atrybutu nierezydentnego zapisywany jest w przyległych klastrach
- $\Box$  jeśli nie jest to możliwe, to dane zapisywane są w kilku ciągach jednostek alokacji i wtedy każdemu ciągowi odpowiada wskaźnik w rekordzie MFT

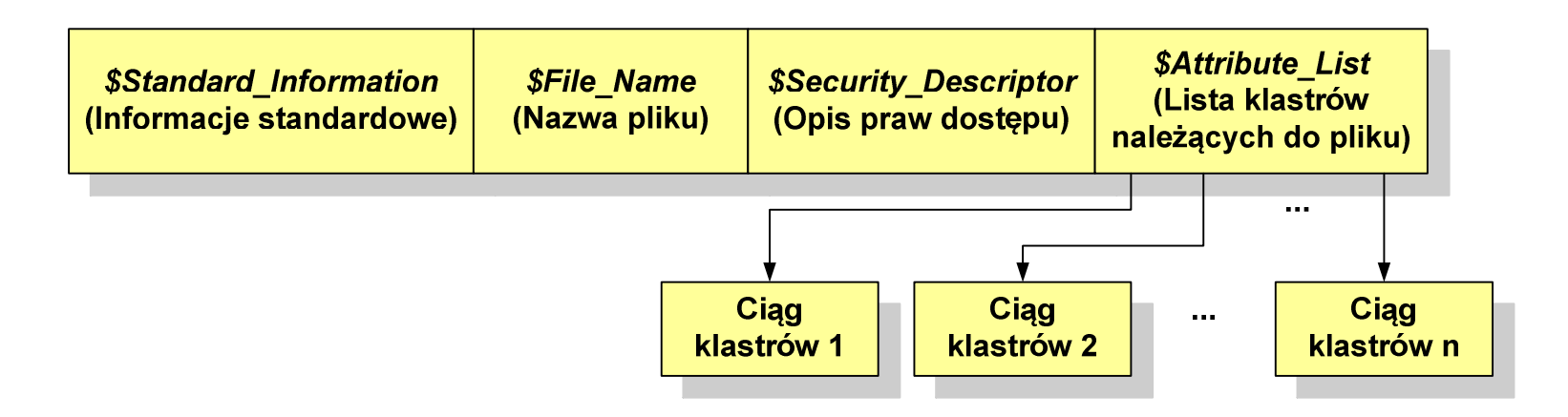

#### NTFS - Katalogi

- $\Box$  katalogi reprezentowane są przez rekordy zawierające trzy takie same atrybuty jak pliki:
	- $\blacksquare$ \$Standard\_Information
	- $\blacksquare$ \$File\_Name
	- $\blacksquare$ \$Security\_Descriptor

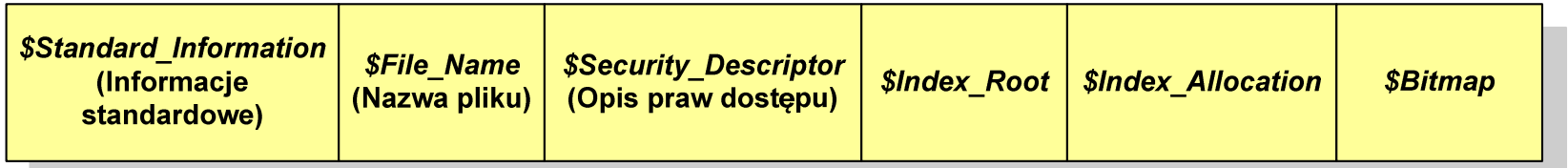

- $\Box$  zamiast atrybutu \$Data umieszczone są trzy atrybuty przeznaczone do tworzenia list, sortowania oraz lokalizowania plików i podkatalogów
	- $\mathcal{L}_{\mathcal{A}}$ \$Index\_Root
	- $\mathcal{L}_{\mathcal{A}}$ \$Index Allocation
	- $\blacksquare$ \$Bitmap

- $\Box$  pierwszy system plików w Linuxie: Minix (14-znakowe nazwy plików i maksymalny rozmiar wynoszący 64 MB)
- $\Box$  system Minix zastąpiono nowym systemem nazwanym rozszerzonym systemem plików - ext (ang. extended file system), a ten, w styczniu 1993 r., systemem ext2 (ang. second extended file system)
- $\Box$ w systemie ext2 podstawowym elementem podziału dysku jest blok
- $\Box$  wielkość bloku jest stała w ramach całego systemu plików, określana na etapie jego tworzenia i może wynosić 1024, 2048 lub 4096 bajtów
- $\Box$  w celu zwiększenia bezpieczeństwa i optymalizacji zapisu na dysku posługujemy się nie pojedynczymi blokami, a grupami bloków

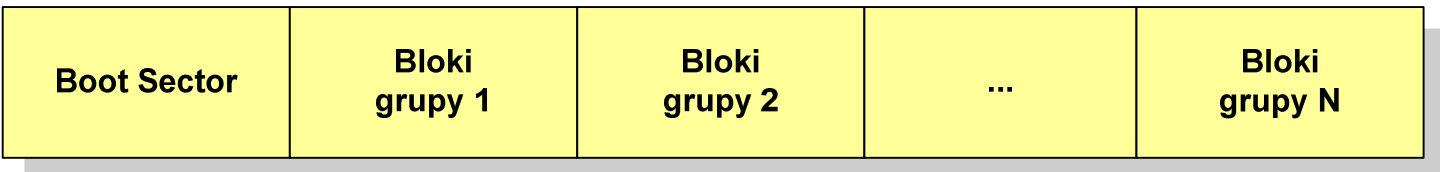

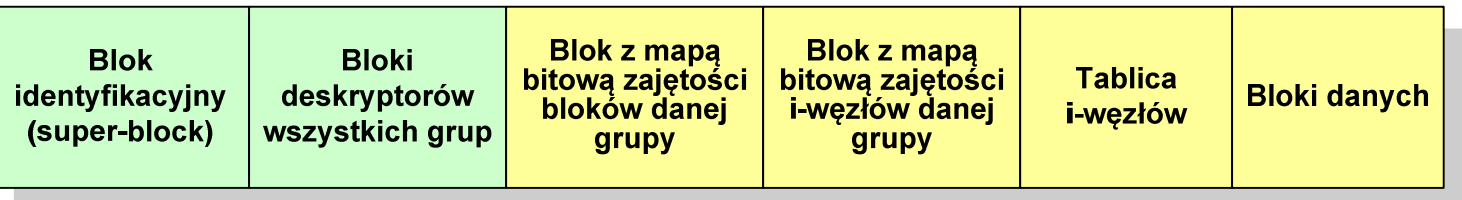

- $\Box$  w każdej grupie bloków znajduje się kopia tego samego bloku identyfikacyjnego oraz kopia bloków z deskryptorami wszystkich grup
- $\Box$  blok identyfikacyjny zawiera informacje na temat systemu plików (rodzaj systemu plików, rozmiar bloku, czas dokonanej ostatnio zmiany, …)
- $\Box$  w deskryptorach grupy znajdują się informacje na temat grupy bloków (numer bloku z bitmapą zajętości bloków grupy, numer bloku z bitmapą zajętości i-węzłów, numer pierwszego bloku z tablicą i-węzłów, liczba wolnych bloków, liczba katalogów w grupie)

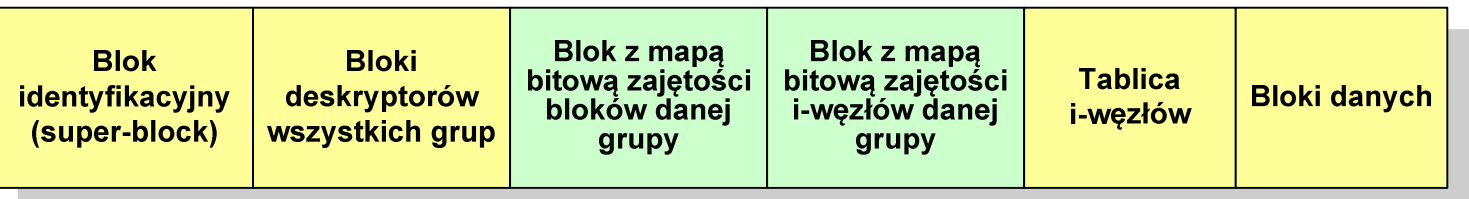

- $\Box$  blok z mapą bitową zajętości bloków danej grupy jest tablicą bitów o rozmiarze jednego bloku
	- $\blacksquare$  jeśli blok ma rozmiar 1 kB to pojedynczą mapą można opisać fizyczna grupę 8096 bloków czyli 8 MB danych
	- jeśli natomiast blok ma rozmiar 4 kB, to fizyczna grupa bloków zajmuje 128 MB  $\blacksquare$ danych
- $\Box$  przed tablicą i-węzłów znajduje się blok z mapa bitową zajętości i-węzłów danej grupy - jest to tablica bitów, z których każdy zawiera informację czy<br>dany i-wezeł jest wolny czy zajety dany i-węzeł jest wolny czy zajęty

#### ext2 - i-węzeł

- $\Box$ □ pliki na dysku reprezentowane są przez i-węzły (ang. i-node)
- $\Box$  każdemu plikowi odpowiada dokładnie jeden i-węzeł, który jest strukturą zawierającą m.in. następujące pola:
	- $\blacksquare$ numer i-węzła w dyskowej tablicy i-węzłów
	- typ pliku: zwykły, katalog, łącze nazwane, specjalny, znakowy  $\mathcal{L}_{\mathcal{A}}$
	- $\mathcal{L}_{\mathcal{A}}$ prawa dostępu do pliku: dla wszystkich, grupy, użytkownika
	- $\blacksquare$ liczba dowiązań do pliku
	- $\mathcal{L}_{\mathcal{A}}$ identyfikator właściciela pliku
	- $\mathcal{L}_{\mathcal{A}}$ identyfikator grupy właściciela pliku
	- $\mathcal{L}_{\mathcal{A}}$ rozmiar pliku w bajtach (max. 4 GB)
	- $\mathcal{L}_{\mathcal{A}}$ czas utworzenia pliku
	- $\blacksquare$ czas ostatniego dostępu do pliku
	- $\blacksquare$ czas ostatniej modyfikacji pliku
	- $\mathcal{L}_{\mathcal{A}}$ liczba bloków dyskowych zajmowanych przez plik

#### ext2 - i-węzeł

- $\Box$  położenie pliku na dysku określają w i-węźle pola:
	- $\overline{\phantom{a}}$  12 adresów bloków zawierających dane (w systemie Unix jest ich 10) - bloki bezpośrednie
	- $\blacksquare$  1 adres bloku zawierającego adresy bloków zawierających dane - blok jednopośredni (ang. single indirect block)
	- $\blacksquare$  1 adres bloku zawierającego adresy bloków jednopośrednich - blok dwupośredni (ang. double indirect block)
	- $\mathcal{L}_{\mathcal{A}}$  1 adres bloku zawierającego adresy bloków dwupośrednich - blok trójpośredni (ang. triple indirect block)

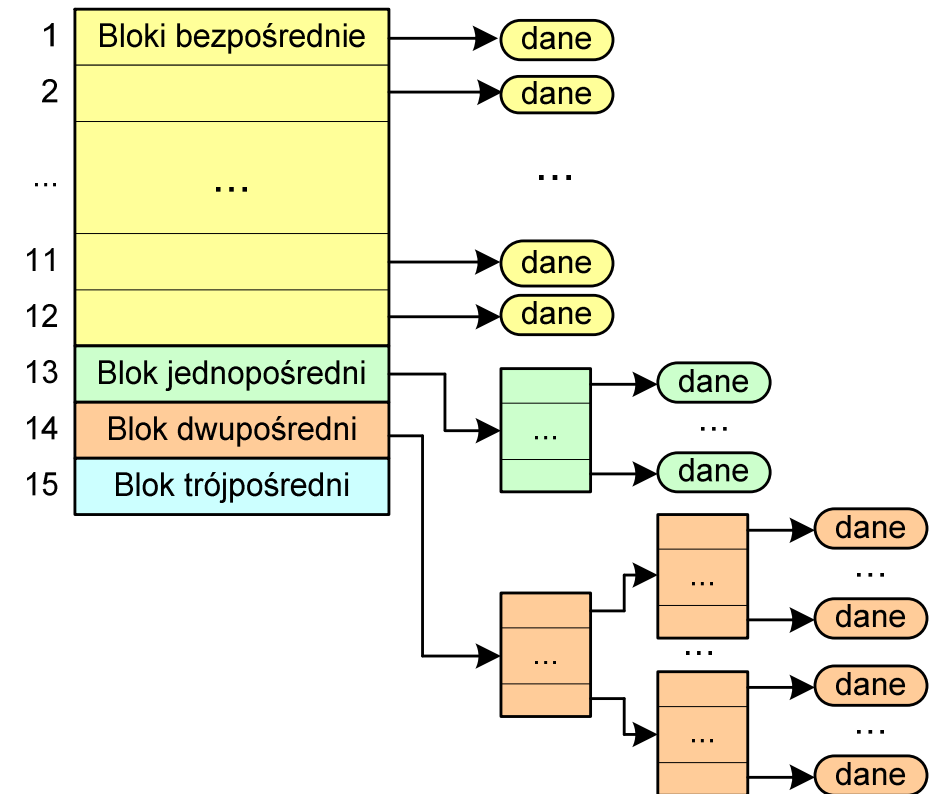

- $\Box$  nazwy plików przechowywane są w katalogach, które w systemie Linux są plikami, ale o specjalnej strukturze
- $\Box$  katalogi składają się z ciągu tzw. pozycji katalogowych o nieustalonej z góry długości
- $\Box$  każda pozycja opisuje dowiązanie do jednego pliku i zawiera:
	- $\blacksquare$ numer i-węzła (4 bajty)
	- $\blacksquare$ rozmiar pozycji katalogowej (2 bajty)
	- $\mathcal{L}_{\mathcal{A}}$ długość nazwy (2 bajty)
	- $\blacksquare$ nazwa (od 1 do 255 znaków)

```
struct ext2_dir_entry{ _u32 inode /* numer i-wezla */
_u16 rec_len /* dlugosc pozycji katalogowej */\star/
  _u16 name_len /* dlugosc nazwy */\star/
  char name[EXT2_NAME_LEN] /* nazwa */}
```
#### Zarządzanie pamięcią

- $\Box$  zarządzanie pamięcią polega na wydajnym przenoszeniu programówi danych do i z pamięci operacyjnej
- $\Box$  w nowoczesnych wieloprogramowych systemach operacyjnych zarządzanie pamięcią opiera się na pamięci wirtualnej
- $\Box$ pamięć wirtualna bazuje na wykorzystaniu segmentacji i stronicowania
- $\Box$  z historycznego punktu widzenia w systemach komputerowych stosowane były/są następujące metody zarządzania pamięcią:
	- partycjonowanie statyczne, partycjonowanie dynamiczne
	- $\blacksquare$ proste stronicowanie, prosta segmentacja
	- $\mathcal{L}_{\mathcal{A}}$ stronicowanie pamięci wirtualnej, segmentacja pamięci wirtualnej
	- $\mathcal{L}_{\mathcal{A}}$ stronicowanie i segmentacja pamięci wirtualnej

#### Partycjonowanie statyczne

 $\Box$  podział pamięci operacyjnej na obszary o takim samym lub różnym rozmiarze, ustalanym podczas generowania systemu

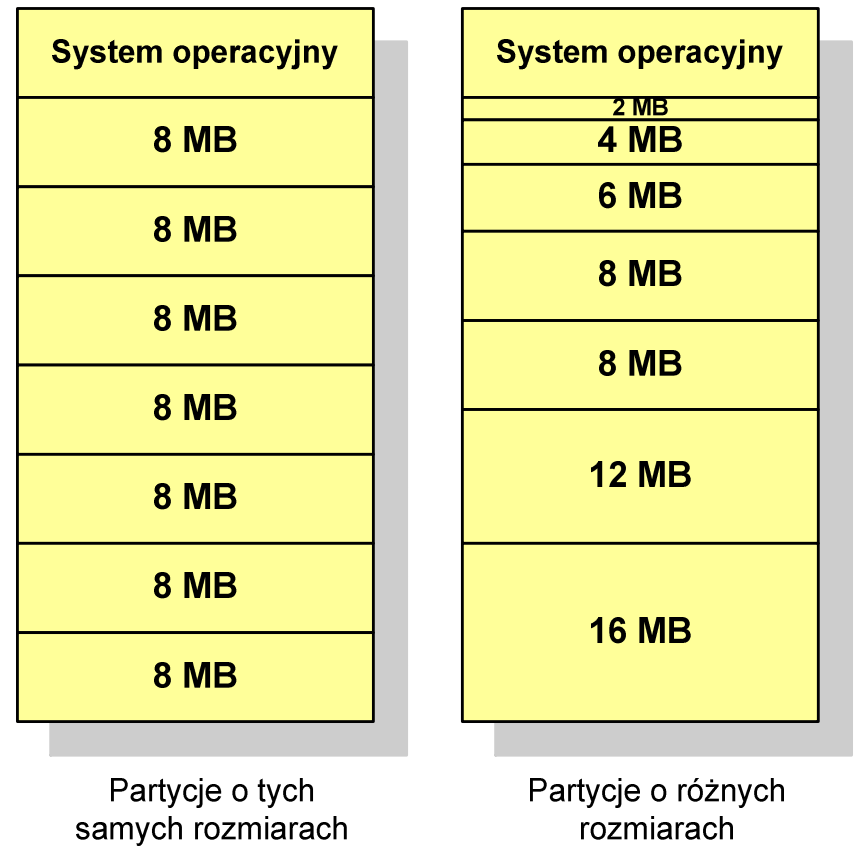

#### Partycjonowanie dynamiczne

- $\Box$  partycje są tworzone dynamicznie w ten sposób, że każdy proces jest ładowany do partycji o rozmiarze równym rozmiarowi procesu
- $\Box$ partycje mają różną długość, może zmieniać się także ich liczba
- $\Box$ przykład - w systemie działa 5 procesów: 20 MB, 14 MB, 18 MB, 8 MB, 8 MB

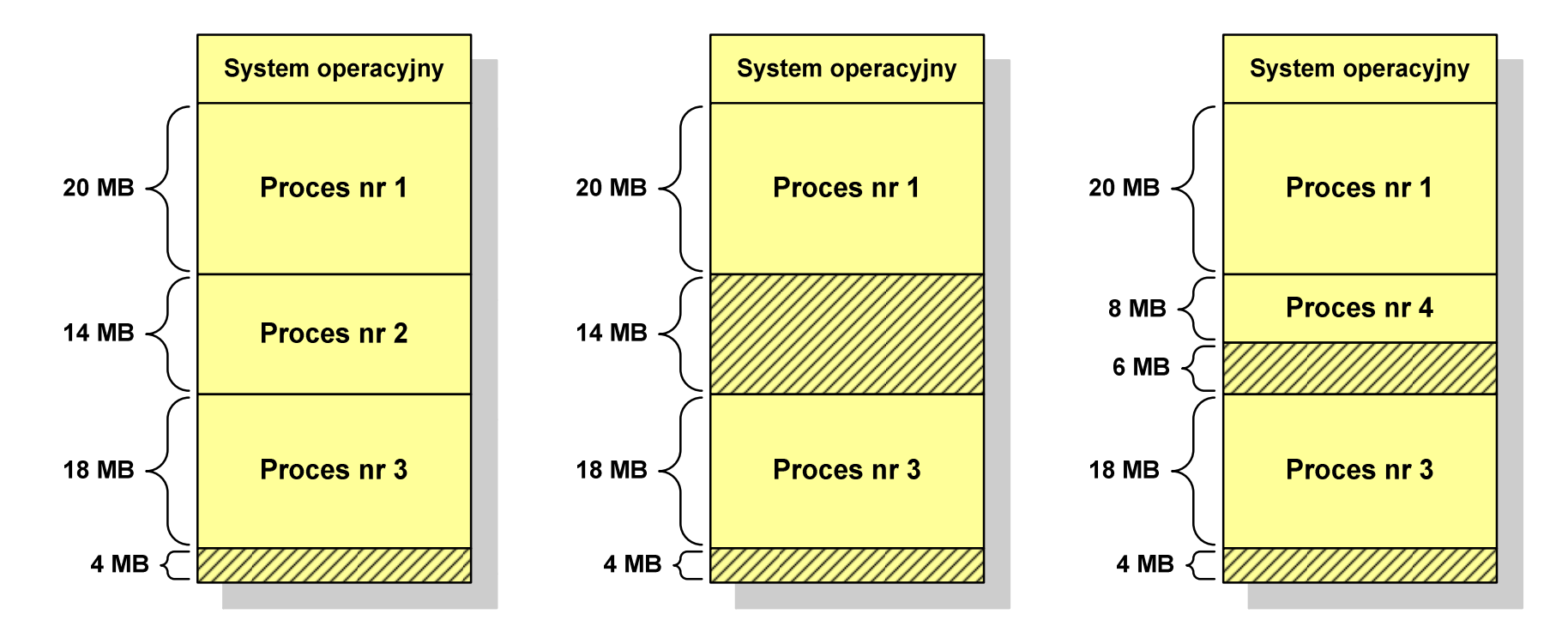

#### Proste stronicowanie

- $\Box$  pamięć operacyjna podzielona jest na jednakowe bloki o stałym niewielkim rozmiarze nazywane ramkami lub <mark>ramkami stron</mark> (page frames)
- $\Box$  do tych ramek wstawiane są fragmenty procesu zwane stronami (pages)
- $\Box$  aby proces mógł zostać uruchomiony wszystkie jego strony musząznajdować się w pamięci operacyjnej

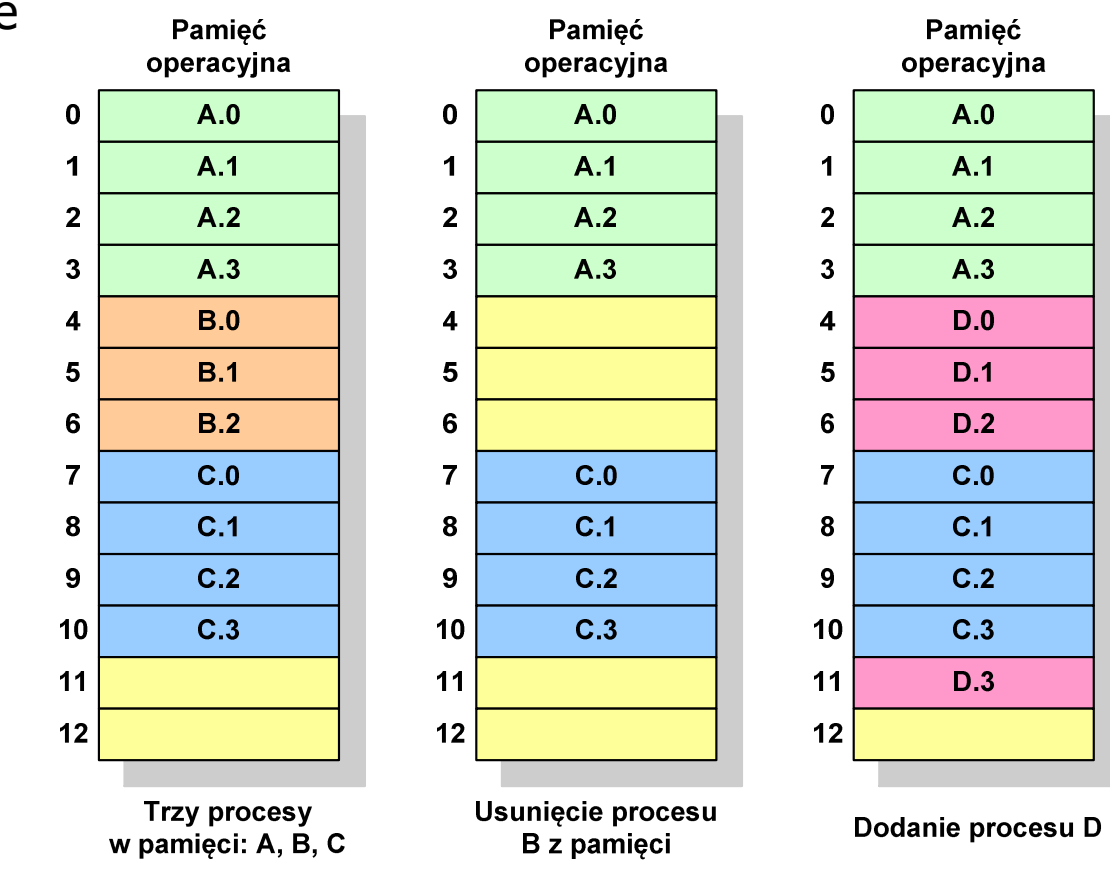

#### Proste stronicowanie

Pamieć

 $\Box$  dla każdego procesu przechowywana jest tablica strony (page table) zawierająca lokalizację ramki dla każdej strony procesu

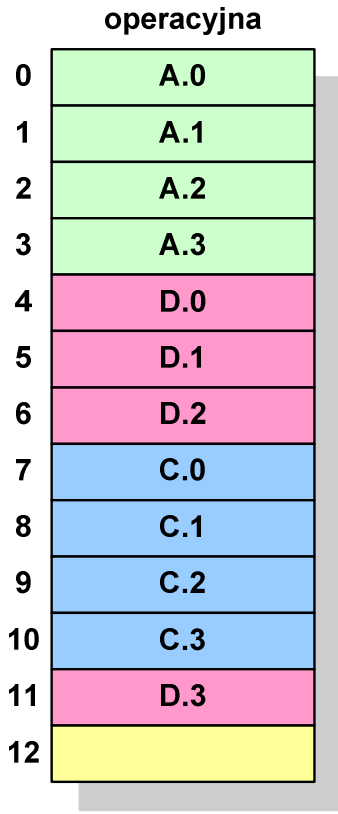

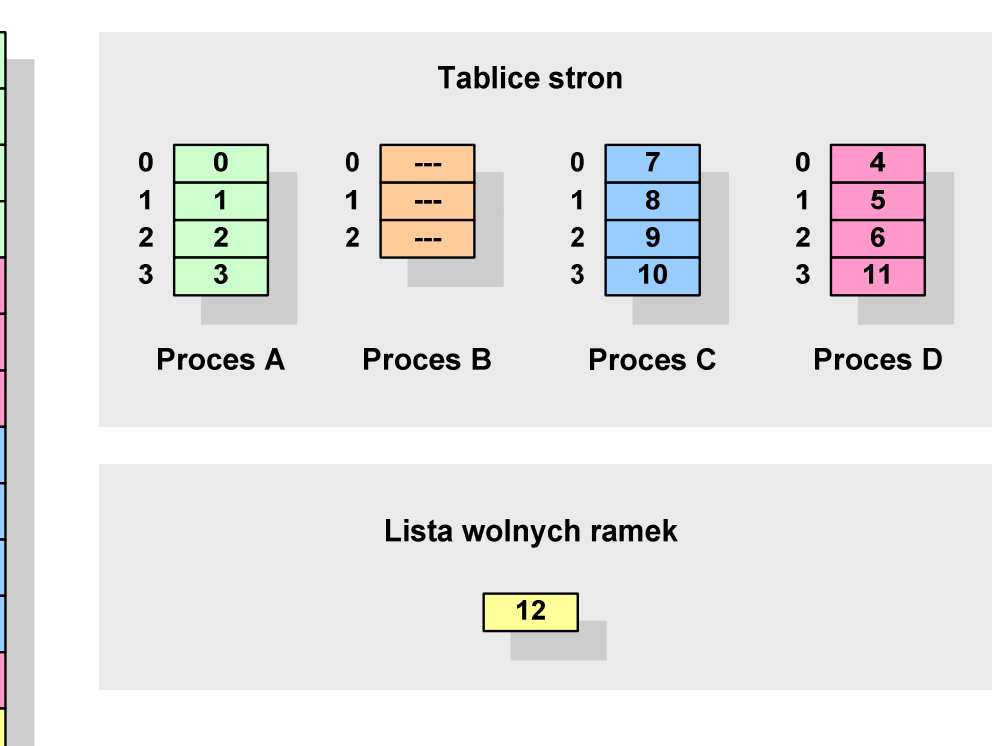

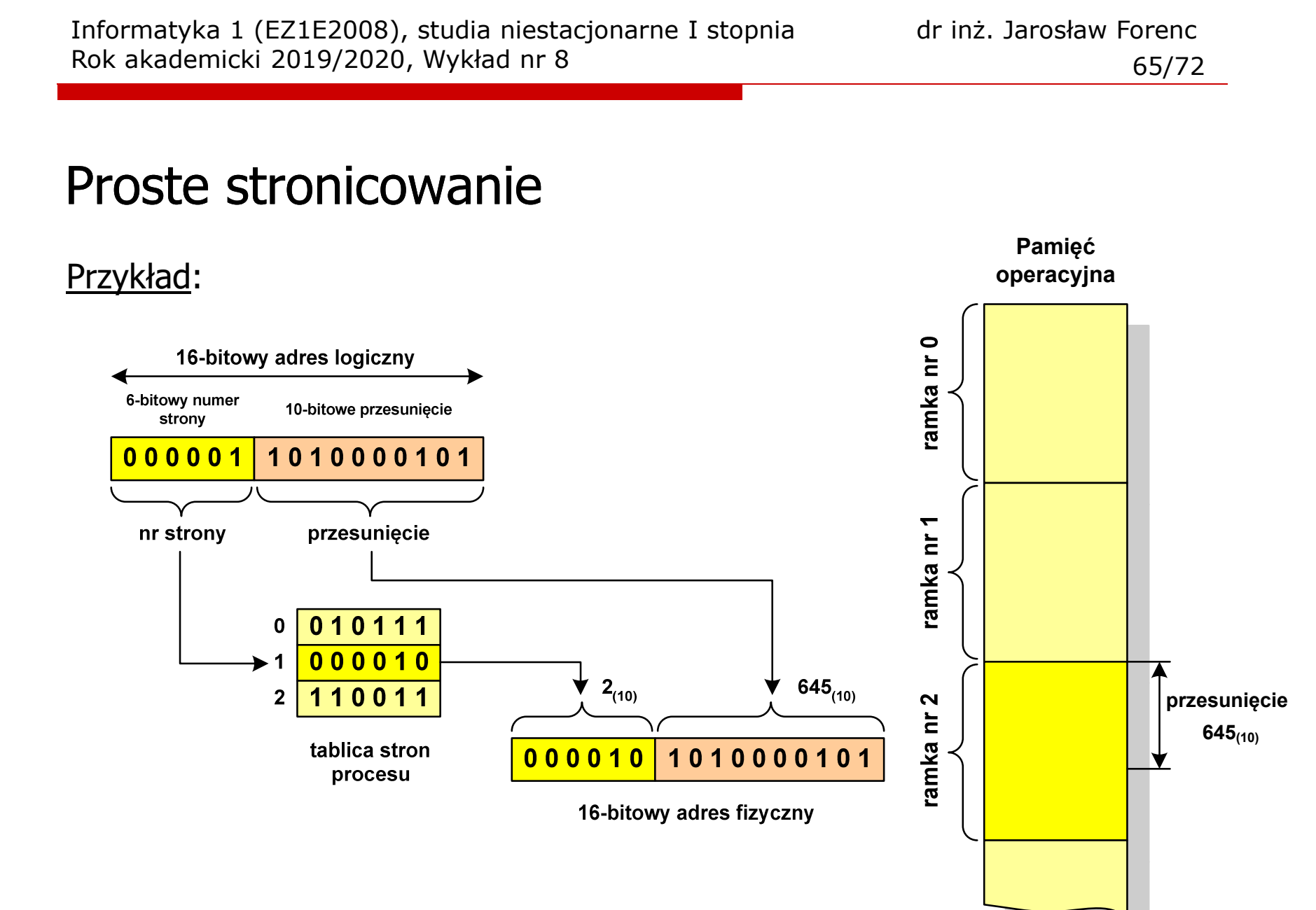

#### Prosta segmentacja

- $\Box$  polega na podzieleniu programu i skojarzonych z nim danych na odpowiednią liczbę segmentów o różnej długości
- $\Box$  ładowanie procesu do pamięci polega na wczytaniu wszystkich jego segmentów do partycji dynamicznych (nie muszą być ciągłe)
- $\Box$  segmentacja jest widoczna dla programisty i ma na celu wygodniejszą organizację programów i danych
- $\Box$  adres logiczny wykorzystujący segmentację składa się z dwóch części:
	- $\blacksquare$ numeru segmentu
	- $\mathcal{L}_{\mathcal{A}}$ przesunięcia
- $\Box$  dla każdego procesu określana jest tablica segmentu procesu zawierająca:
	- długość danego segmentu
	- $\blacksquare$ adres początkowy danego segmentu w pamięci operacyjnej

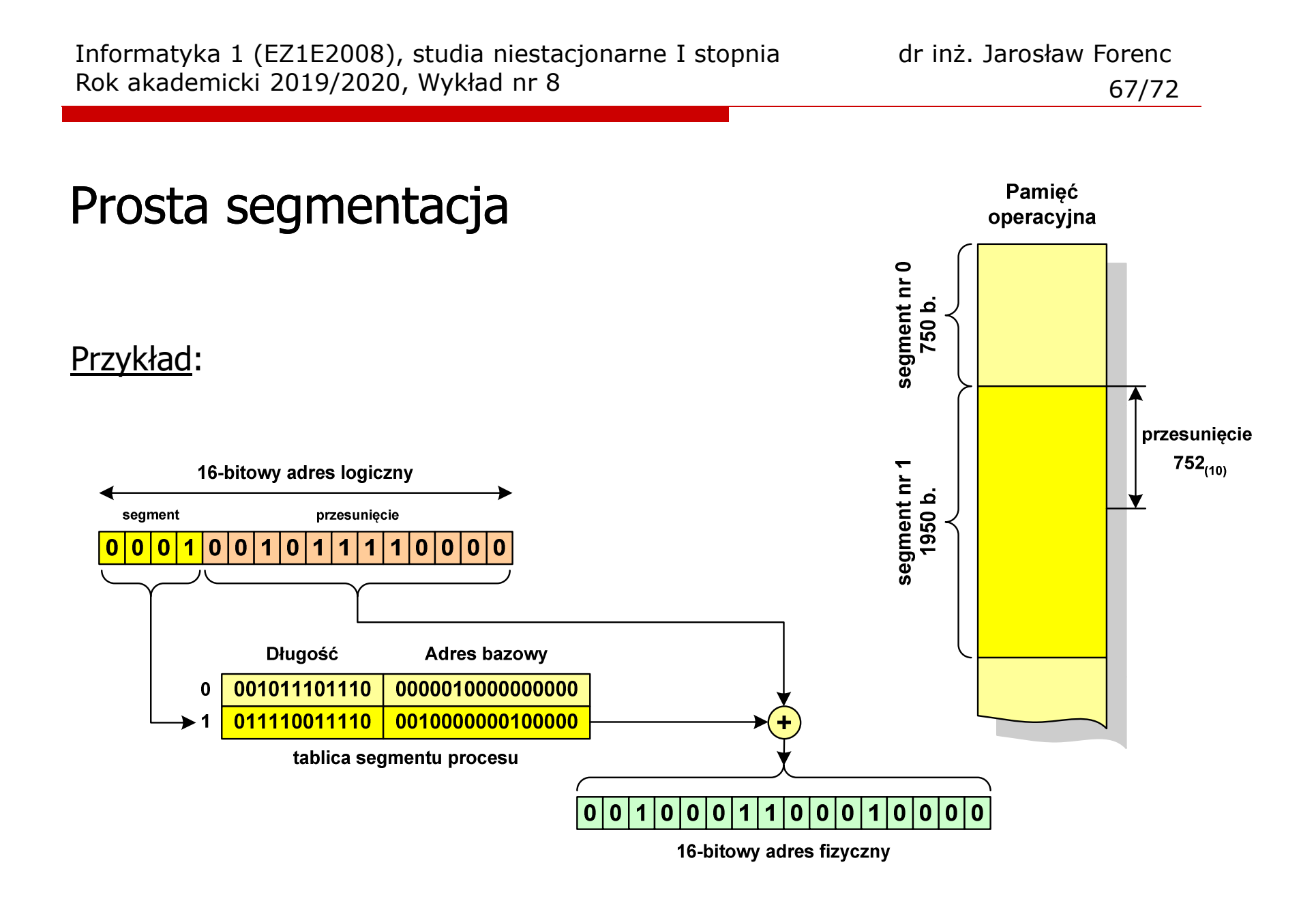

### Pamięć wirtualna

 $\Box$  pamięć wirtualna umożliwia przechowywanie stron/segmentów wykonywanego procesu w pamięci dodatkowej (na dysku twardym)

Co się dzieje, gdy procesor chce odczytać stronę z pamięci dodatkowej?

- $\Box$ generowanie przerwania sygnalizującego błąd w dostępie do pamięci
- $\Box$ zmiana stan procesu na zablokowany
- $\Box$  wstawienie do pamięci operacyjnej fragment procesu zawierający adres logiczny, który był przyczyną błędu
- $\Box$ zmiana stanu procesu na uruchomiony

#### Dzięki zastosowaniu pamięci wirtualnej:

- $\Box$ w pamięci operacyjnej może być przechowywanych więcej procesów
- $\Box$ proces może być większy od całej pamięci operacyjnej

#### Stronicowanie pamięci wirtualnej

 $\Box$ odczytanie strony wymaga translacji adresu wirtualnego na fizyczny

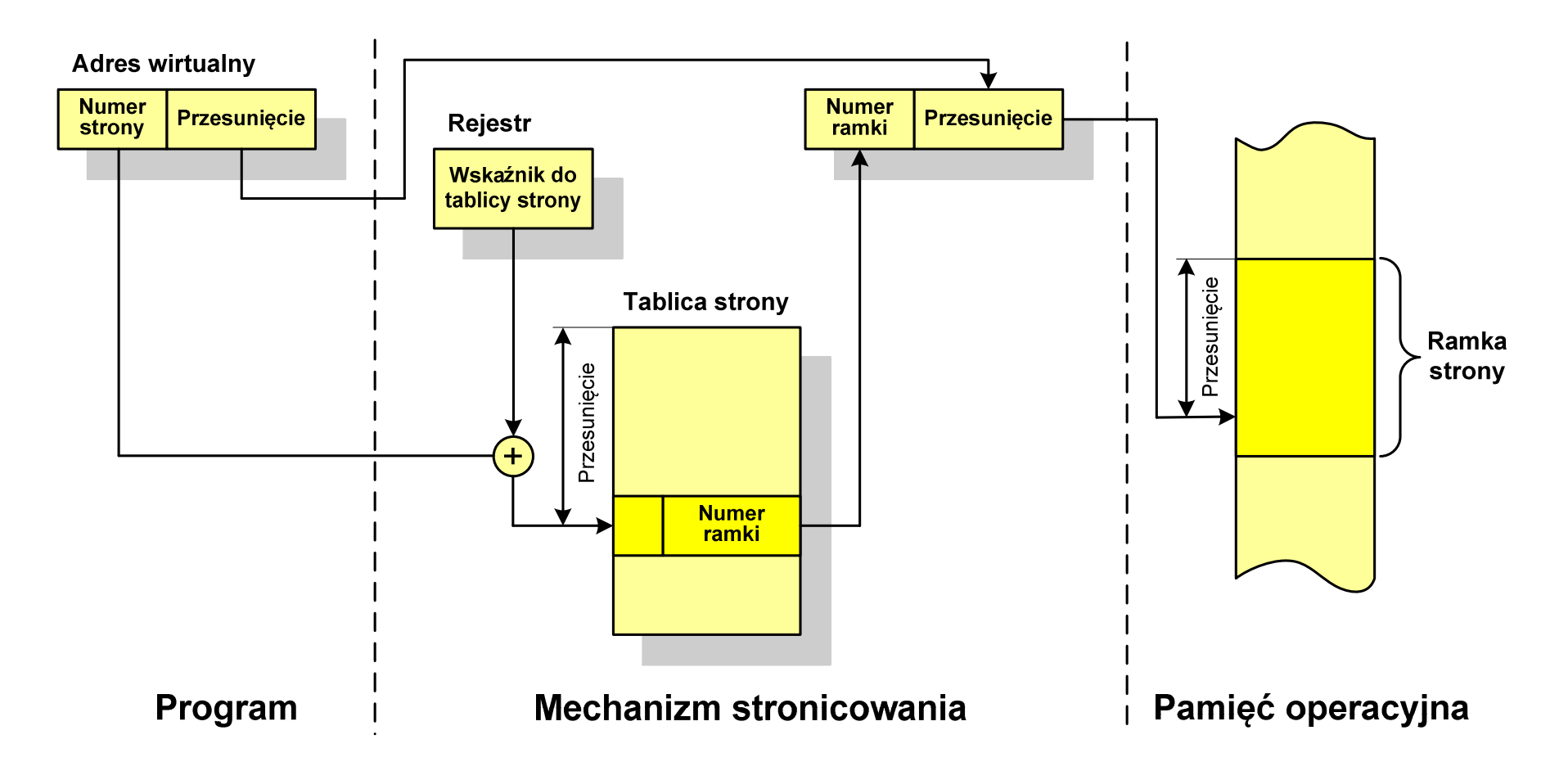

#### Segmentacja pamięci wirtualnej

 $\Box$  mechanizm odczytania słowa z pamięci obejmuje translację adresu wirtualnego na fizyczny za pomocą tablicy segmentu

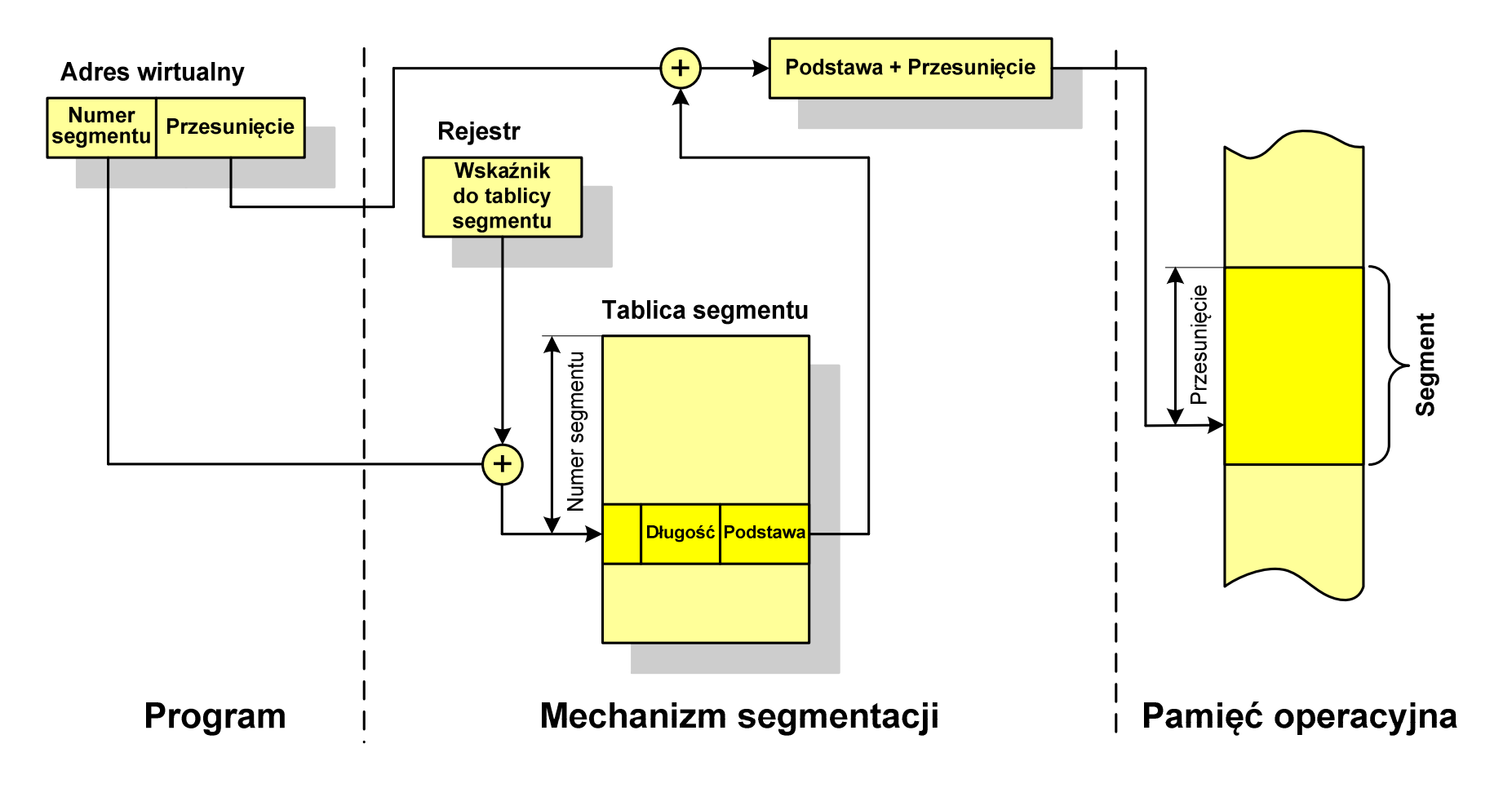

#### Stronicowanie i segmentacja pamięci wirtualnej

 $\Box$ tłumaczenie adresu wirtualnego na adres fizyczny:

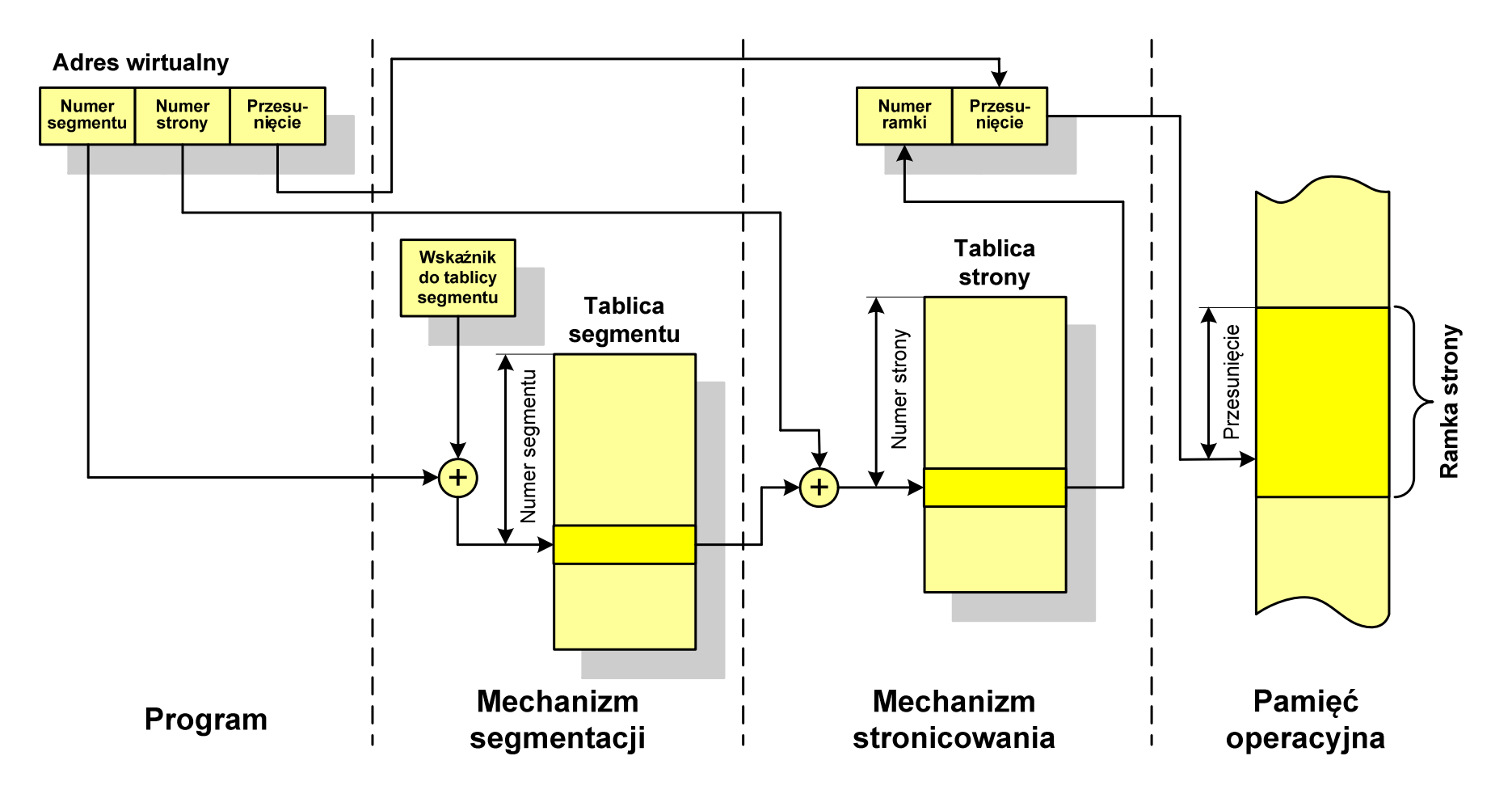

Koniec wykładu nr 8

# Dziękuję za uwagę!(następny wykład: 05.06.2020)